# **FUNCIONES DE MORSE MINIMALES EN EL ESPACIO DODECAÉDRICO DE POINCARÉ, VÍA LA ECUACIÓN DEL CALOR**

Trabajo de investigación presentado como requisito para optar el título de Magíster en Matemáticas Aplicadas

Jhon Willington Bernal Vera

Asesor Doctor: Carlos Alberto Cadavid M.

Universidad EAFIT Departamento de Ciencias Básicas Medellín

27 de noviembre de 2014

Nota de aceptación

Coordinador de la Maestría

Director del proyecto

Ciudad y fecha (día, mes, año):

# **Dedicatoria**

Esta tesis se la dedico a mis padres quienes me han apoyado para poder llegar a esta instancia de mis estudios, ya que ellos siempre han estado presentes para apoyarme moral y psicológicamente.

También se la dedico a Jaklin Peña quien ha sido mi mayor motivación para nunca rendirme en los estudios y poder llegar a ser lo que un día soñamos.

# **Agradecimientos**

A mi director de tesis,

Dr. Carlos Cadavid por su esfuerzo y dedicación, quien con sus conocimientos, su experiencia, su paciencia y su motivación ha logrado que pueda terminar mis estudios con éxito.

A la Universidad EAFIT, por darme la oportunidad de estudiar la maestría.

A mi mamá,

por ser mi mejor amiga, mi aliada, mi ejemplo, gracias por todo el apoyo en esta tesis y en mi vida.

### **Abstract**

Let  $(M,g)$  be a compact, connected, without boundary riemannian manifold that is homogeneous, i.e. each pair of points  $p, q \in M$  have isometric neighborhoods. This thesis is a another step towards an understanding of the extent to which it is true that for each "generic" initial condition  $f_0$ , the solution to  $\partial f/\partial t = \Delta_g f$ ,  $f(\cdot, 0) = f_0$ is such that for sufficiently large  $t, f(\cdot, 0)$  is a minimal Morse function, i.e., a Morse function whose total number of critical points is the minimal possible on *M.* In this thesis we show that for the Poincaré dodecahedral space this seems to hold if one allows a generic small perturbation of the metric. Concretely, we consider an approximation of the spherical Poincaré dodecahedral space by a suitably weighted graph, calculate the eigenvalues and eigenvectors of its laplacian oparator, and study the critical point structure of eigenvectors of some of the first nonzero eigenvalues, and observe that they have the least possible number of critical points.

# **Índice general**

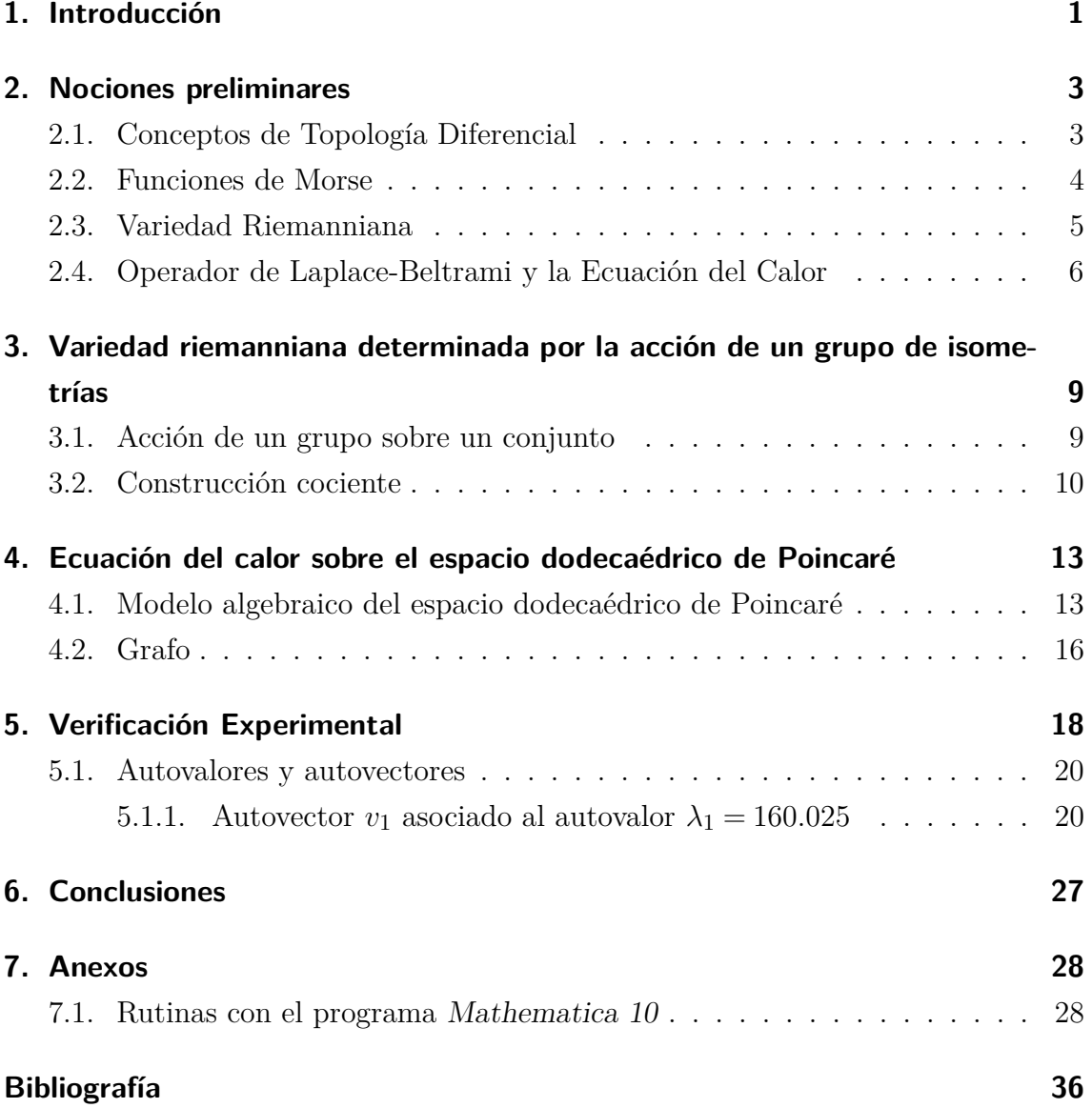

# **Índice de figuras**

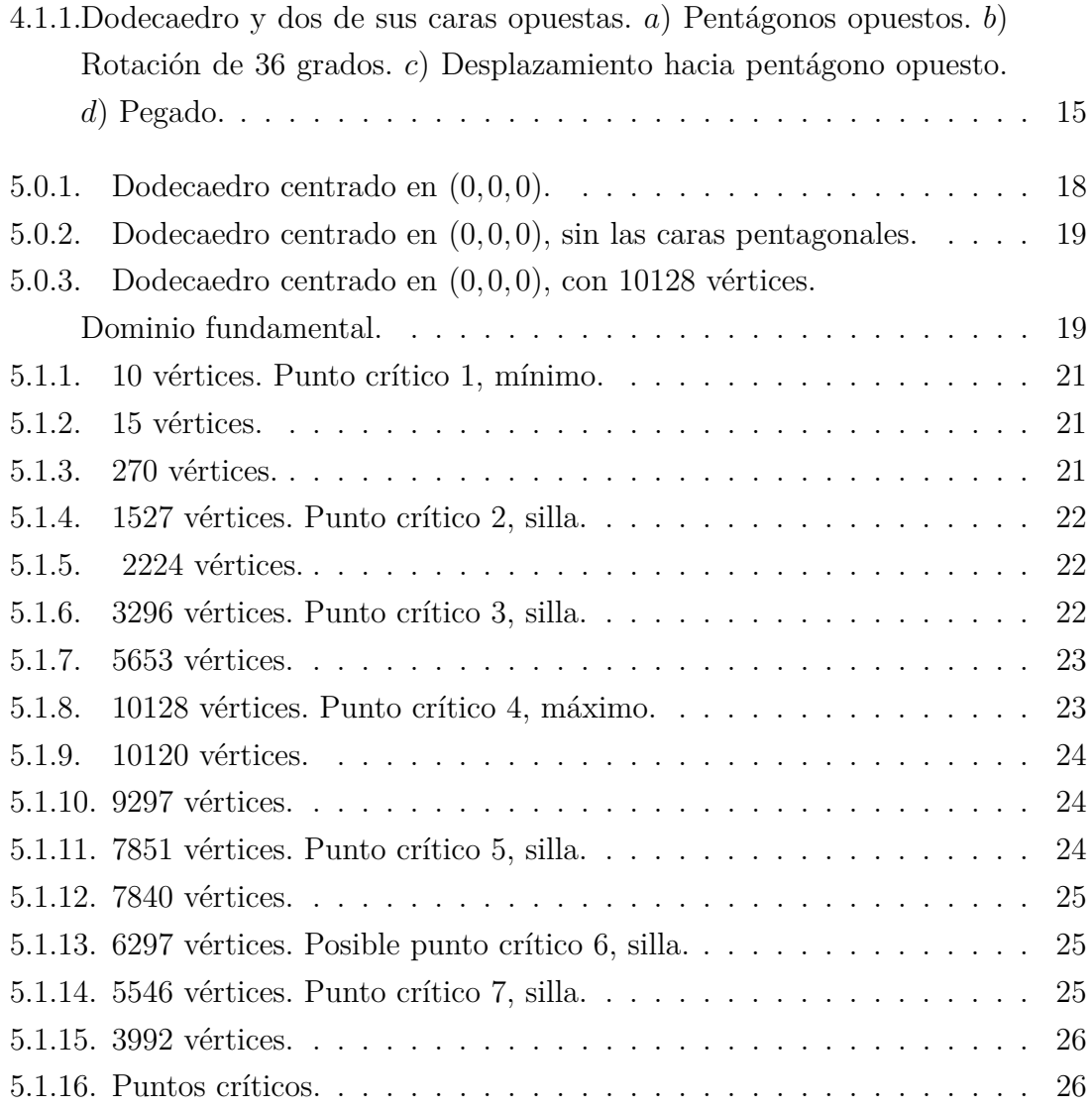

# **Índice de algoritmos**

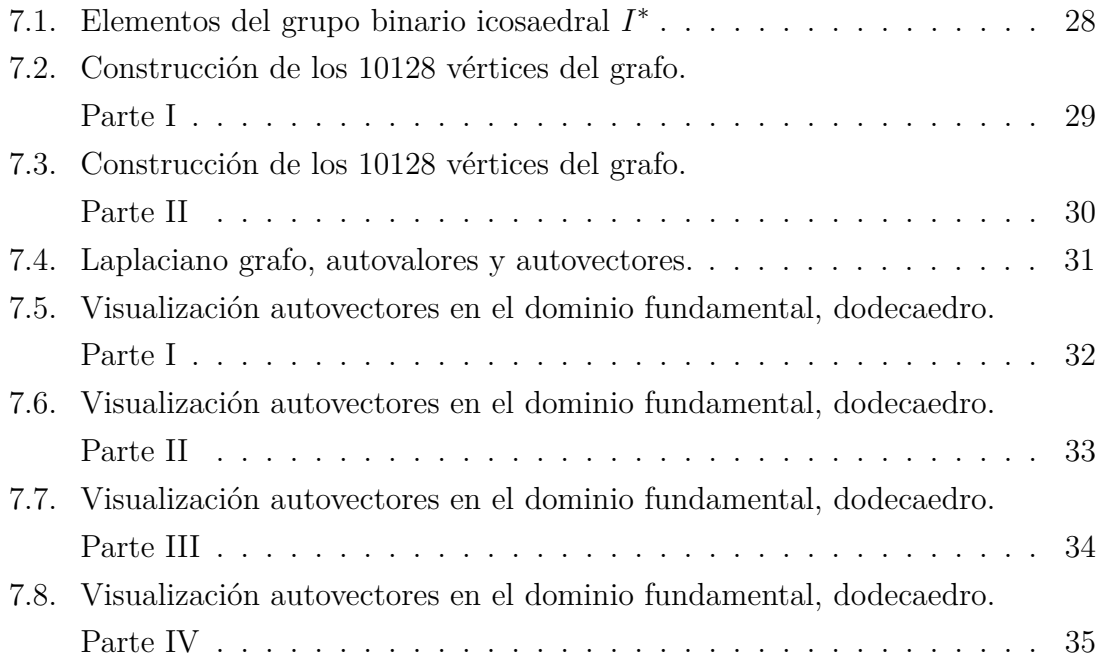

# <span id="page-9-0"></span>**1 Introducción**

La ecuación de calor, ha resultado de gran utilidad para el estudio de los valores propios de una variedad Riemanniana [\[1\]](#page-44-1), dado que su solución muestra la relación entre esta ecuación y la distribución de valores propios del laplaciano, representado por una función kernel asociada a la ecuación del calor. La comprensión de los puntos críticos de las funciones definidas sobre una variedad, ha motivado el trabajo de matemáticos como Yau, D. Jakobson y N. Nadirashvili, Z. Tang y W. Yan, quienes han realizado estudios en este sentido [\[2\]](#page-44-2). Otros autores como Serge Lang y Jay Jorgenson resaltan el poder del kernel del calor, presentado en el trabajo "The Ubiquitous Heat Kernel" en este artículo [\[3\]](#page-44-3), se muestran el kernel del calor como fenómeno universal presente en muchos argumentos de la matemática.

Para esta tesis, se ha observado que existe al menos una función de Morse con el menor número de puntos críticos que admite el espacio dodecaédrico de Poincaré. Los primeros capítulos se dan a conocer lo cimientos teóricos del trabajo, en el capítulo 1 se presentan conceptos de Topología Diferencial, Teoría de Morse, Ecuación del Calor y grafos. El capítulo 2 muestra como, si se parte de una variedad riemanniana M sobre la cual actúa, de manera apropiada, un grupo de isometrías G, se obtiene una nueva variedad riemanniana M*/*G. Este capítulo servirá para la comprensión de la construcción del espacio dodecaédrico de Poincaré. El capítulo 3 muestra la motivación que llevó a la formulación de la pregunta de investigación para este trabajo y su respectivo desarrollo. En el capítulo 4 se describe la construcción del espacio dodecaédrico de Poincaré desde una perspectiva algebraica y se expone el método de aproximacíon de los autovalores y atofunciones de una variedad riemanniana por los autovalores y autovectores del laplaciano de un grafo ponderado que aproxima a la variedad riemanniana. Por último en el capítulo 5 se explica el comportamiento de las soluciones de la ecuación del calor con dato inicial genérico, en el espacio dodecaédrico de Poincaré. Solucionar la ecuación del calor en una variedad riemanniana se reduce a conocer los autovalores  $\lambda_0 = 0 < \lambda_1 < \lambda_2 < \cdots < \lambda_j$ y autoespacios *Eλ<sup>j</sup>* del operador de Laplace- Beltrami en la variedad. Además se muestra la discretización del operador Laplace-Beltrami y sus autofunciones y el análisis de los respectivos puntos críticos mediante el programa Mathematica 10.

También en la parte final de esta tesis, en la sección de Anexos, se encuentran las rutinas que se utilizaron en los cálculos y visualizaciones, elaboradas en el programa

### 1 Introducción

computacional Mathematica 10.

## <span id="page-11-1"></span><span id="page-11-0"></span>**2.1. Conceptos de Topología Diferencial**

La topología diferencial tiene sus bases en el concepto de *n*−variedad topológica, lo cual hace necesario abordar su definición.

**Definición 1.** *Sea n un entero no negativo. Una n*−*variedad topológica es un espacio topológico*  $(M, \tau)$  *de Hausdorff, 2-contable, y localmente homeomorfo a*  $\mathbb{R}^n$ .

Esta última condición significa que, para cada  $x \in \mathcal{M}$ , existe un abierto  $\mathcal{U}_x$  con  $x \in \mathcal{U}_x$  de tal manera que  $\mathcal{U}_x$  dotado de la topología de subespacio de  $(\mathcal{M}, \tau)$  es homeomorfo a un abierto  $\mathcal{V}_x$  de  $\mathbb{R}^n$  dotado de la topología de subespacio de  $(\mathbb{R}^n, \tau_{usual})$ .

A continuación se construyen las nociones de estructura suave para una *n*−variedad topológica, esto es, *n*−variedad suave y función suave entre variedades suaves. Para ello necesitamos la siguiente definición. Si  $\mathcal{U} \subset \mathbb{R}^k$  es un abierto y  $F: \mathcal{U} \longrightarrow \mathbb{R}^l$  es una función, decimos que *F* es suave, si todas sus derivadas parciales de todos los ordenes existen y son continuas en U*.*

Ahora, si  $A \subset \mathbb{R}^k$  y  $B \subset \mathbb{R}^l$ , una función  $f : A \longrightarrow B$  es suave, si para cada  $a \in A$ existe una abierto  $\mathcal U$  de  $\mathbb R^k$ , con  $a \in \mathcal U$ , y una función suave  $F: \mathcal U \longrightarrow \mathbb R^l$  tal que *F*  $|_{A \cap U}$ = *f* . Una función suave *f* : *A* → *B* es un difeomorfismo, si *f* es biyectiva y su inversa es *f* −1 es suave. Se dice que *A* y *B* son difeomorfismos entres si, si existe algún difeomorfismo del uno al otro.

Sea M una *n*−variedad topológica. Una carta en M es un par (U*,ϕ*) donde U es un abierto de  $\mathcal{M}, y \varphi : \mathcal{U} \longrightarrow \mathbb{R}^n$  es tal que  $\varphi(\mathcal{U})$  es un abierto,  $y \varphi : \mathcal{U} \longrightarrow \varphi(\mathcal{U})$  es un homeomorfismo, donde  $\mathcal{U}$  y  $\varphi(\mathcal{U})$  se toman con la estructura de subespacio de  $\mathcal{M}$  y  $\mathbb{R}^n$ , respectivamente.

Ahora dos cartas  $(\mathcal{U}, \varphi)$  y  $(\mathcal{V}, \psi)$  de M tal que  $\mathcal{U} \cap \mathcal{V} \neq \emptyset$ , se dice que son suave compatibles si la función (llamada función cambio de coordenadas)  $\psi \circ \phi^{-1}$ :  $\phi(\mathcal{U} \cap \mathcal{V}) \longrightarrow \psi(\mathcal{U} \cap \mathcal{V})$  es un difeomorfismo entre subconjuntos de  $\mathbb{R}^n$ .

Un atlas para M es una familia  $\{(\mathcal{U}_\alpha, \varphi_\alpha): \alpha \in I\}$  de cartas de M tal que  $\cup_{\alpha \in I} \mathcal{U}_\alpha =$ M. Siempre que  $\mathcal{U}_{\alpha} \cap \mathcal{U}_{\beta} \neq \emptyset$ , a la función cambio de coordenadas

$$
\varphi_{\beta} \circ \varphi_{\alpha}^{-1} : \varphi_{\alpha} (\mathcal{U}_{\alpha} \cap \mathcal{U}_{\beta}) \longrightarrow \varphi_{\beta} (\mathcal{U}_{\alpha} \cap \mathcal{U}_{\beta})
$$

la denotamos por  $\varphi_{\beta\alpha}$ .

Un atlas  $\{(\mathcal{U}_{\alpha},\varphi_{\alpha}): \alpha \in I\}$  para M se dice suave compatible si para todo par  $\alpha, \beta \in I$  tal que  $\mathcal{U}_\alpha \cap \mathcal{U}_\beta \neq \emptyset$ , las cartas  $(\mathcal{U}_\alpha, \varphi_\alpha), (\mathcal{U}_\beta, \varphi_\beta)$  son suave compatibles. En este caso cada  $\varphi_{\beta\alpha}$  es un difeomorfismo entre subconjuntos abiertos de  $\mathbb{R}^n$ . A la matriz jacobiana de  $\varphi_{\beta\alpha}$  en el punto  $\mathbf{x} \in \varphi_{\alpha}(\mathcal{U}_{\alpha})$  la denotaremos como  $J_{\beta\alpha}(\mathbf{x})$ .

Un atlas  $\{(\mathcal{U}_\alpha,\varphi_\alpha): \alpha \in I\}$  para M se dice que es maximal si cada carta  $(\mathcal{V},\varphi)$ tal  $q$ ue  $(\mathcal{V}, \psi) \neq (\mathcal{U}_{\alpha}, \varphi_{\alpha})$  para todo  $\alpha \in I$  no es suave compatible con alguna  $(\mathcal{U}_{\alpha_0}, \varphi_{\alpha_0})$ .

**Definición 2.** *Una n*−*variedad suave es un par* (M*,*A) *donde* M *es una n*− *variedad topológica, y* A *es un atlas para* M *que es suave compatible y maximal.*

**Definición 3.** *Sea* (M*,*A) *una n*−*variedad suave y* (N *,*B) *una n*−*variedad suave. Una función*  $f : \mathcal{M} \longrightarrow \mathcal{N}$ *, se dice que es un difeomorfismo si* 

- 1. *f es biyectiva.*
- 2.  $f$  *es suave*  $y$   $f^{-1}$  *es suave.*

Se dice que una *n*−variedad y una *m*−variedad suaves son difeomorfas si existe al menos un difeomorfismo entre ellas. Se puede demostrar que si una *n*−variedad y una *m*−variedad suaves son difeomorfas, entonces *n* = *m.*

### <span id="page-12-0"></span>**2.2. Funciones de Morse**

Las funciones de Morse de una variedad suave son un tipo especial de funciones suaves definidas en la variedad y que toman valores en R, que tienen un papel protagónico en topología diferencial, ya que su estructura esta íntimamente ligada con la topología de la variedad. En esta sección introducimos esta noción.

**Definición 4.** *Sea* M *una variedad suave y f* : M −→ R *una función suave. Se* dice que  $p_0$  ∈ M es un **punto crítico** de f si en toda carta  $(\mathcal{U}, \varphi)$  con  $p_0 \in \mathcal{U}$ , se *cumple que*  $\varphi(p_0)$  *es un punto crítico de la función*  $f \circ \varphi^{-1} : \varphi(\mathcal{U}) \longrightarrow \mathbb{R}$ *, es decir, un punto en el que todas la primeras derivadas parciales son cero.*

**Definición 5.** *Sea* M *una n*−*variedad suave, f* : M −→ R *una función suave y p*<sup>0</sup> ∈ M *un punto crítico de f. Entonces decimos que p*<sup>0</sup> *es un punto crítico no degenerado si para al menos una carta*  $(\mathcal{U}, \varphi)$  *tal que*  $p_0 \in \mathcal{U}$ *, se cumple que la matriz de n*×*n*

$$
\begin{pmatrix}\n\frac{\partial^2 (f \circ \varphi^{-1})}{\partial x^2} (\mathbf{x_0}) & \frac{\partial^2 (f \circ \varphi^{-1})}{\partial x_1 \partial x_2} (\mathbf{x_0}) & \cdots & \frac{\partial^2 (f \circ \varphi^{-1})}{\partial x_1 \partial x_n} (\mathbf{x_0}) \\
\frac{\partial^2 (f \circ \varphi^{-1})}{\partial x_2 \partial x_1} (\mathbf{x_0}) & \frac{\partial^2 (f \circ \varphi^{-1})}{\partial x_2^2} (\mathbf{x_0}) & \cdots & \frac{\partial^2 (f \circ \varphi^{-1})}{\partial x_2 \partial x_n} (\mathbf{x_0}) \\
\vdots & \vdots & \ddots & \vdots \\
\frac{\partial^2 (f \circ \varphi^{-1})}{\partial x_n \partial x_1} (\mathbf{x_0}) & \frac{\partial^2 (f \circ \varphi^{-1})}{\partial x_n \partial x_2} (\mathbf{x_0}) & \cdots & \frac{\partial^2 (f \circ \varphi^{-1})}{\partial x_n^2} (\mathbf{x_0})\n\end{pmatrix}
$$
\n(2.2.1)

*donde*  $\mathbf{x_0}$  *denota a*  $\varphi(p_0)$ *, es no singular, es decir, tiene determinante distinto de cero.*

**Definición 6.** *Sea* M *una variedad suave. Una función suave f* : M −→ R *se dice que es de Morse si cada uno de sus puntos críticos es no degenerado.*

## <span id="page-13-0"></span>**2.3. Variedad Riemanniana**

Sea *A* una matriz real de *n* × *n*. Recordemos que se dice que *A* es simétrica si  $A = A^T$ ; y se dice que *A* es definida positivamente si para cada matriz **x** de  $n \times 1$ que no sea nula se cumple que  $\mathbf{x}^T A \mathbf{x} > 0$ . Denotemos como  $Mat(n)$  al conjunto formado por las matrices reales de  $n \times n$ , y como  $Mat_{s,dp}(n)$  al subconjunto de  $Mat(n)$  formando por las matrices reales de  $n \times n$  que son simétricas y definidas positivas. Consideremos a *M at*(*n*) como identificado con R *m*<sup>2</sup> (por ejemplo, enviando cada matriz  $A = [a_{ij}]$  en el vector cuya componente  $m(i-1) + j$  es  $a_{ij}$ .) Sea  $(\mathcal{M}, \mathcal{A})$ una *n*−variedad suave. Una estructura riemanniana en (M*,*A) es una regla *g* que le asigna a cada carta  $(\mathcal{U}_\alpha, \varphi_\alpha)$  en  $\mathcal{A}$ , una función  $g^\alpha : \varphi_\alpha(\mathcal{U}_\alpha) \longrightarrow Mat_{s,dp}(n)$  de tal manera que:

- para cada  $\alpha \in I$ ,  $g^{\alpha}$ , vista como una función de  $\varphi_{\alpha}(\mathcal{U}_{\alpha})$  en  $\mathbb{R}^{m^2}$ , es suave y
- siempre que  $U_\alpha \cap U_\beta \neq \emptyset$ , se tenga

$$
g^{\alpha}(\varphi_{\alpha}(p)) = J_{\beta\alpha}^{T}(\varphi_{\alpha}(p)) g^{\beta}(\varphi_{\beta}(p)) J_{\beta\alpha}(\varphi_{\alpha}(p)),
$$

para cada  $p \in \mathcal{U}_{\alpha} \cap \mathcal{U}_{\beta}$ .

Para cada  $\alpha \in I$  con  $i, j \in \{1, ..., n\}$ , definimos la función  $g_{ij}^{\alpha} : \varphi_{\alpha}(\mathcal{U}_{\alpha}) \longrightarrow \mathbb{R}$  como aquella que envía a **x** en la componente  $(i, j)$  de la matriz  $g^{\alpha}(\mathbf{x})$ . Es importante observar que para definir una estructura riemanniana en una variedad suave (M*,*A), basta tomar un subatlas  $B$  de  $A$  y especificar para cada carta  $C = (\mathcal{U}, \varphi)$  en  $B$  una función  $g^C$  :  $\varphi(\mathcal{U}) \longrightarrow Mat_{s,dp}(n)$  de tal manera que se cumplan las dos propiedades mencionadas anteriormente. Una estructura riemanniana definida en una variedad suave M permite medir curvas de manera coherente en  $\mathcal{M}$ , y por tanto, permite hacer geometría en M.

 $\textbf{Definition 7.} \ \textit{Scan}\ (\mathcal{M},\mathcal{A}=\{(\mathcal{U}_\alpha,\varphi_\alpha)\})\ y\ \big(\mathcal{N},\mathcal{B}=\left\{ \big(\mathcal{V}_\beta,\psi_\beta\big)\right\}\big)\ n-variedades\ sua$ *ves, donde los atlas* A*,*B *no son necesariamente maximales. Sea g y h estructuras riemannianas para*  $M$  *y*  $N$ *, respectivamente. Una función suave*  $f : M \longrightarrow N$  *se dice que es una isometría si satisface las siguientes condiciones:*

1. *f es un difeomorfismo.*

2. *Para todo par de cartas*  $(\mathcal{U}_{\alpha}, \varphi_{\alpha})$  *y*  $(\mathcal{V}_{\beta}, \psi_{\beta})$  tales que  $f(\mathcal{U}_{\alpha}) \subset \mathcal{V}_{\beta}$ , se tiene que para cada  $\mathbf{x} \in \varphi_{\alpha} (\mathcal{U}_{\alpha})$ ,  $g^{\alpha} (\mathbf{x}) = \left( J_{\tilde{f}}(\mathbf{x}) \right)^T h^{\beta} (\mathbf{y}) J_{\tilde{f}}(\mathbf{x})$ , donde  $\tilde{f} := \psi_{\beta} \circ f \circ \varphi_{\alpha}^{-1}$ ,  $\mathbf{y} := \tilde{f}(\mathbf{x})$   $y$   $J_{\tilde{f}}(\mathbf{x})$  es la matriz jacobiana de  $\tilde{f}$  en el punto  $\mathbf{x}$ *.* 

Se puede observar que si *f* es una isometría entre variedades riemannianas, entonces su inversa *f* −1 es también una isometría. Dos variedades riemannianas se dice que son isométricas si existe una isometría que va de una de ellas en la otra.

# <span id="page-14-0"></span>**2.4. Operador de Laplace-Beltrami y la Ecuación del Calor**

Sea  $(\mathcal{M}, g)$  una variedad riemanniana, y sea  $C^{\infty}(\mathcal{M}) = \{f : \mathcal{M} \longrightarrow \mathbb{R} \mid f$  es suave}.

El operador de *Laplace-Beltrami* en M es la función  $\Delta_g : C^{\infty}(\mathcal{M}) \longrightarrow C^{\infty}(\mathcal{M})$ que le asigna a una *f* ∈ *C*<sup>∞</sup> (M) otra función ∆*<sup>g</sup>* (*f*) ∈ *C*<sup>∞</sup> (M) que se define de la siguiente como sigue: se toma un atlas  $\{(\mathcal{U}_{\alpha}, \varphi_{\alpha}) : \alpha \in I\}$  para M (no necesariamente maximal), para cada  $\alpha$  se toma la función  $f_{\alpha} = f \circ \varphi_{\alpha}^{-1} : \varphi_{\alpha} (\mathcal{U}_{\alpha}) \longrightarrow \mathbb{R}$  y se calcula la función  $h_{\alpha}$ , de  $\varphi_{\alpha}(\mathcal{U}_{\alpha})$  en ℝ, que envía a **x** en

$$
\frac{1}{\sqrt{\det(g^{\alpha}(\mathbf{x}))}}\sum_{i=1}^{n}\frac{\partial}{\partial x_{i}}\left(\sqrt{\det(g^{\alpha}(\mathbf{x}))}\sum_{j=1}^{n}g^{\alpha,ij}(\mathbf{x})\frac{\partial f_{\alpha}}{\partial x_{j}}(\mathbf{x})\right)
$$
(2.4.1)

donde  $g^{\alpha, ij}(\mathbf{x})$  denota la componente  $(i, j)$  de la matriz  $(g^{\alpha}(\mathbf{x}))^{-1}$ . Se puede que para cada *α* ∈ *I*, la función *h<sup>α</sup>* es una función suave en *ϕ<sup>α</sup>* (U*α*) y que siempre que  $U_{\alpha} \cap U_{\beta} \neq \emptyset$ , se tiene  $h_{\alpha} = h_{\beta} \circ \varphi_{\beta \alpha}$ . Esto implica que la regla *h* que envía a  $p \in \mathcal{M}$ en  $h_{\alpha}(\varphi_{\alpha}(p))$  donde  $(\mathcal{U}_{\alpha}, \varphi_{\alpha})$  es alguna carta tal que  $p \in \mathcal{U}_{\alpha}$ , es una función bien definida y suave de  $\mathcal M$  en  $\mathbb R$ . Entonces  $h$  es  $\Delta_q(f)$ .

Ahora la ecuación del calor en una variedad riemanniana (M, g) es la ecuación diferencial parcial *∂f ∂t* = ∆*gf.* Una solución al problema de condición inicial

<span id="page-14-1"></span>
$$
\begin{cases}\n\frac{\partial f}{\partial t} = \Delta_g f \\
f(\cdot, 0) = f_0 \in L^2(\mathcal{M})\n\end{cases}
$$
\n(2.4.2)

es una función continua  $f : \mathcal{M} \times (0, \infty) \longrightarrow \mathbb{R}$  tal que

1. Para cada *t* > 0 fijo, *f* (⋅*,t*) es una función  $C^2$ , y para cada *x* ∈ *M*, *f* (*x*,⋅) es  $C^1$ .

2. 
$$
\frac{\partial f}{\partial t} = \Delta_g f \text{ , } y \lim_{t \to 0^+} \int_{\mathcal{M}} f(x, t) \psi(x) dV(x) = \int_{\mathcal{M}} f_0(x) \psi(x) dV(x), \text{ para toda }
$$

$$
\psi \in C^{\infty}(\mathcal{M}).
$$

Es un hecho no trivial que para cada  $t > 0$ ,  $f_t = f(\cdot, t)$  es suave [\[4\]](#page-44-4), [\[5\]](#page-44-5). También es un hecho bien conocido que la solución al problema [\(2.4.2\)](#page-14-1) puede ser obtenida de la siguiente manera. En primer lugar, se puede ver que los autovalores del operador  $\Delta$ <sub>*g*</sub>, entendidos como aquellos  $\lambda$  ∈ ℝ tal que  $\Delta$ <sub>*g</sub>f* +  $\lambda$ *f* = 0 para alguna función suave</sub> *f* no idénticamente cero, son no negativos y forman un conjunto discreto [\[4,](#page-44-4) [5\]](#page-44-5),  $\lambda_0 = 0 < \lambda_1 < \cdots < \lambda_j < \cdots$ . Más aún, para cada  $j \geq 0$ , el autoespacio correspondiente a  $E_j$  tiene dimensión finita  $n_j \, y \, E_j \subset C^\infty(\mathcal{M})$ . Si suponemos que  $\mathcal M$  es conexa, *E*<sup>0</sup> resulta ser el espacio vectorial de dimensión 1 formado por todas las funciones constantes. Para cada  $j \geq 0$  sea  $B_j = \{\phi_{j,i} : i = 1, \ldots, n_j\}$  una base ortonormal para *E*<sup>*j*</sup>. La unión *B* = ∪*B*<sup>*j*</sup> es una base ortonormal para *L*<sup>2</sup> (*M*). Entonces, la solución al problema [\(2.4.2\)](#page-14-1) puede ser escrita como

<span id="page-15-0"></span>
$$
f = \sum_{j\geq 0} e^{-\lambda_j t} \sum_{i=1}^{m_j} \langle f_0, \phi_{j,i} \rangle_{L^2(\mathcal{M})\phi_{j,i}} \tag{2.4.3}
$$

donde  $\langle , \rangle_{L^2(\mathcal{M})\phi_{j,i}}$  denota el producto interno usual en  $L^2(\mathcal{M})$ .

La motivación para el presente trabajo surgió de la siguiente pregunta: ¿ Hasta qué punto es cierto que para cada condición inicial "genérica" *f*0*,* la solución [\(2.4.3\)](#page-15-0) para *t* suficientemente grande, *f<sup>t</sup>* es una función de Morse minimal, es decir, una función de Morse cuyo número total de puntos críticos es menor o igual que el de cualquier otra función de Morse en  $\mathcal{M}$ ?. En este trabajo de investigación se muestra evidencia experimental de la respuesta parece ser afirmativa cuando (M*,g*) es el espacio dodecaédrico de Poincaré. El siguiente resultado importante será de utilidad para la comprensión del fenómeno, el cual es un corolario del famoso Teorema de Estabilidad de Mather [\[6\]](#page-44-6)

**Teorema 1.** *Estabilidad de las funciones de Morse. Sea* M *una variedad suave y sea h* : M −→ R *una función de Morse. Entonces, existe una vecindad abierta W<sup>h</sup> en la topología C*<sup>∞</sup> *(de C*<sup>∞</sup> (M)) *tal que toda función ϕ* ∈ *W<sup>h</sup> es Morse y tiene el mismo número de puntos críticos que h. Si* M *es compacta, la topología C*<sup>∞</sup> *(de C*<sup>∞</sup> (M)) *es la unión de todas las topologías C r (de C*<sup>∞</sup> (M)) *[], por lo que en este caso la conclusión puede re-frasease así: Existe*  $r > 0$   $y \in \infty$  0 tal que, si  $\|\varphi - h\|_r < \epsilon$ *para*  $\varphi$  ∈ *C*<sup>∞</sup> (*M*) *y*  $\|\cdot\|_r$  *es la C<sup>r</sup>*−*norma, entonces*  $\varphi$  *es también una función de Morse con el mismo número de puntos críticos que h.*

Otros teoremas fundamentales para la tesis son.

<span id="page-15-1"></span>**Teorema 2.** *Sea* (M*,g*) *una variedad riemanniana compacta. Si para una base*  $B_1 = {\psi_1, \ldots, \psi_{n_1}}$  *del autoespacio*  $E_1$  *se cumple que el conjunto* 

 $\{(a_1, \ldots, a_{n_1}) \in \mathbb{R}^{n_1} : a_1 \psi_1 + \cdots + a_{n_1} \psi_{n_1}$  *es de Morse minimal* $\}$  *es un abierto den*so, entonces existe un subconjunto  $\mathcal U$  de  $L^2(\mathcal M)$ , abierto y denso, tal que si  $f_t$  es la

*solución de la ecuación del calor en*  $(M, g)$  *con dato inicial*  $f_0 \in \mathcal{U}$ , *se tiene que existe*  $T_{f_0} > 0$  *tal que si*  $t \geq T$ *,*  $f_t$  *es una función de Morse minimal de* M.

En este teorema,  $\mathcal U$  es el conjunto formado por aquellas funciones de  $L^2(\mathcal M)$  cuya proyección en el autoespacio *E*<sup>1</sup> es una función de Morse minimal.

<span id="page-16-0"></span>**Teorema 3.** *Sea* (M*,g*) *una variedad riemanniana compacta. Si para unas bases*  $B_1 = \{\psi_1, \ldots, \psi_{n_1}\}$   $y$   $B_2 = \{\phi_1, \ldots, \phi_{n_2}\}$  *de los autoespacios*  $E_1$   $y$   $E_2$ *, respectivamente, se cumple que existe*  $\epsilon > 0$  *tal que si* 

 $S_{\epsilon} = \left\{ (a_1, \ldots, a_{n_1}, b_1, \ldots, b_{n_2}) \in \mathbb{R}^{n_1 + n_2} : a_1^2 + \cdots + a_{n_1}^2 = 1, b_1^2 + \cdots + b_{n_2}^2 < \epsilon^2 \right\},\$ 

*el conjunto formado por aquellos*  $(a_1, \ldots, a_{n_1}, b_1, \ldots, b_{n_2}) \in S_{\epsilon}$  para los que  $a_1 \psi_1 +$  $\cdots + a_{n_1}\psi_{n_1} + b_1\phi_1 + \cdots + b_{n_2}\phi_{n_2}$  es de Morse minimal, es un abierto denso de  $S_{\epsilon}$ , *entonces existe un subconjunto*  $U$  *de*  $L^2(\mathcal{M})$ *, abierto y denso, tal que si f<sub>t</sub> <i>es la solución de la ecuación del calor en*  $(M,g)$  *con dato inicial*  $f_0 \in \mathcal{U}$ *, se tiene que existe*  $T_{f_0} > 0$  *tal que si*  $t \geq T$ *,*  $f_t$  *es una función de Morse minimal de* M.

# <span id="page-17-0"></span>**3 Variedad riemanniana determinada por la acción de un grupo de isometrías**

En este capítulo se muestra como, si se parte de una variedad riemanniana M sobre la cual actúa, de manera apropiada, un grupo de isometrías  $\mathcal{G}$ , se obtiene una nueva variedad riemanniana M*/*G. Este capítulo sirve de ayuda para la comprensión de la construcción del espacio dodecaédrico de Poincaré.

## <span id="page-17-1"></span>**3.1. Acción de un grupo sobre un conjunto**

**Definición 8.** *Sea* G *un grupo y X un conjunto. Una acción a la izquierda de* G sobre *X*, es una función  $a: \mathcal{G} \times X \longrightarrow X$  que satisface:

- 1.  $\forall x \in X, a(e, x) = x$
- 2.  $\forall q, h \in \mathcal{G}, \forall x \in X \ a(h, a(q, x)) = a(hq, x)$

Usualmente se escribe *gx* en vez de *a*(*g,x*).

**Definición 9.** *Sea*  $a: \mathcal{G} \times X \longrightarrow X$  *una acción.* 

- 1. *Se dice que a es efectiva si*  $q \in \mathcal{G}$  *es tal que*  $qx = x \ \forall x \in X$ *, entonces*  $q = e$ *.*
- 2. *Se dice que a es libre si se cumple que*  $g \in \mathcal{G}$  *es tal que*  $\exists x \in X$  *con*  $gx = x$ ,  $entonces q = e.$

Una acción de un grupo G sobre un conjunto *X* induce la siguiente relación en *X* : *x* ∼ *y*  $\Leftrightarrow$  ∃*q* ∈ *G* tal que *qx* = *y*.

Esta relación es de equivalencia.

- Reflexiva: para cada  $x \in X$  se tiene que  $x \sim x$ , ya que  $ex = x$ .
- Simétrica: Si  $x \sim y$ , entonces existe  $g \in \mathcal{G}$  tal que  $gx = y$ . Entonces  $g^{-1}(gx) =$ *g*<sup>-1</sup>y ⇒  $(g^{-1}g)x = g^{-1}y$  ⇒  $ex = g^{-1}y$  ⇒  $x = g^{-1}y$  y esta ultima igualdad nos dice que *y* ∼ *x*
- 3 Variedad riemanniana determinada por la acción de un grupo de isometrías
- Transitiva: Si  $x \sim y$  y  $y \sim z$ , entonces existen  $g, h \in \mathcal{G}$  tales que  $gx = y$  y  $hy = z$ . Sustituyendo, obtenemos  $h(qx) = z$ , con lo que  $(hq)x = z$  y esta ultima desigualdad nos dice que *x* ∼ *z.*

**Definición 10.** *A las clases de equivalencia determinadas por* ∼ *se les llaman órbitas de la acción a.*

Al conjunto formado por las órbitas se le denota como *X/*G. A la órbita de *x* ∈ *X* la denotaremos como G*x*. Así

$$
\mathcal{G}x = \{gx : g \in \mathcal{G}\}\
$$

Cuando tenemos una acción de G sobre X, cada elemento  $q \in \mathcal{G}$  induce una función *T*<sup>*g*</sup> : *X* → *X*, definida como *T*<sup>*g*</sup> (*x*) = *gx*; los axiomas de acción muestran que para cada  $g \in \mathcal{G}$ ,  $T_{g^{-1}} \circ T_g = T_g \circ T_{g^{-1}} = id_X$ , lo cual nos dice que cada  $T_g$  es siempre una biyección. La función  $T_g$  se llama traslación de *X* por *g*. La función  $q: X \longrightarrow X/g$ envía a cada  $x \in X$  en su órbita  $\mathcal{G}x$  se llama proyección canónica.

### <span id="page-18-0"></span>**3.2. Construcción cociente**

Sea  $(\mathcal{X}, \tau)$  un espacio topológico,  $\mathcal{Y}$  un conjunto  $f : \mathcal{X} \longrightarrow \mathcal{Y}$ . Se puede ver que la colección *τ<sup>f</sup>* := {*A* ⊂ Y*/f*−<sup>1</sup> (*A*) ∈ *τ*} es una topología para Y, y que esa topología hace que la función *f* sea continua. De hecho, resulta inmediato ver que cualquiera otra topología en Y según la cual *f* fuera continua, contendría a *τ<sup>f</sup> .* Esto se expresa diciendo que la topología *τ<sup>f</sup>* más débil, que hace que *f* sea continua. Ahora, si  $(\mathcal{X}, \tau)$  es un espacio topológico sobre el que esta definida una acción de un grupo G, podemos dotar al conjunto X */*G de una topología usando el procedimiento anterior, tomando a  $\mathcal{X}/\mathcal{G}$  como  $\mathcal{Y}$  y a la proyección canónica  $q : \mathcal{X} \longrightarrow \mathcal{X}/\mathcal{G}$  como *f*. El siguiente teorema da condiciones bajo las cuales, si (X *, τ* ) es una *n*−variedad topológica, entonces  $(\mathcal{X}/\mathcal{G}, \tau_q)$  es una *n*−variedad topológica.

<span id="page-18-1"></span>**Teorema 4.** *Sea* (X *, τ* ) *una n*−*variedad topológica, y sea a una acción de un grupo* G *sobre* X *. Si a satisface las tres condiciones:*

- *1. Para cada*  $g \in \mathcal{G}$ ,  $T_q : \mathcal{X} \longrightarrow \mathcal{X}$ ,  $g \in \mathcal{G}$  *es un homeomorfismo.*
- *2. Para cada*  $x \in \mathcal{X}$  *existe un abierto*  $\mathcal{U}$  *de*  $\mathcal{X}$  *tal que*  $x \in \mathcal{U}$  *y*  $\partial \mathcal{U} \cap \mathcal{U} = \emptyset$  *, para cada*  $q \neq e$ *.*
- *3. Para todo par de puntos*  $x, y \in \mathcal{X}$  *con*  $y \notin \mathcal{G}x$ , *existen abiertos*  $\mathcal{U}$   $y$   $\mathcal{V}$ *, con x* ∈ *U y y* ∈ *V , tales que gU* ∩  $V = ∅$  *para todo g* ∈ *G.*

*Entonces* (X */*G*, τq*) *es una n*−*variedad topológica. Más aún, la proyección canónica q* : X −→ X */*G *es una función recubridora, es decir, una función continua y*

#### 3 Variedad riemanniana determinada por la acción de un grupo de isometrías

*sobreyectiva con la propiedad de que para cada*  $y \in \mathcal{X}/\mathcal{G}$  *existe un abierto*  $\mathcal{V}$  *con y* ∈ V *tal que el abierto q* −1 (V) *se puede escribir como una unión* ∪*x*∈*q*−1(*y*)U*<sup>x</sup> donde cada*  $U_x$  *es un abierto con*  $x \in U_x$ ,  $U_x \cap U_{x'} = \emptyset$  *siempre que*  $x \neq x'$ , y *cada función q* : U*<sup>x</sup>* −→ V *es un homeomorfismo. En particular, q es un homeomorfismo local, es decir, para cada*  $x \in \mathcal{X}$  *existe un abierto*  $\mathcal{U}$  *con*  $x \in \mathcal{U}$  *tal que*  $q : \mathcal{U} \longrightarrow q(\mathcal{U})$  *es un homeomorfismo.*

Se puede apreciar que las condiciones 1 implica que si  $\mathcal U$  es un abierto en  $\mathcal X$ entonces  $q(\mathcal{U})$  es abierto, ademas si  $\mathcal{U}$  es tal que  $q\mathcal{U} \cap \mathcal{V} = \varnothing$  para cada  $q \in \mathcal{G}$  entonces *q* : U −→ *q* (U) es un homeomorfismo. Como U es una *n*−variedad topológica, *q* (U)es una *n*−variedad topológica. Finalmente, la condición 2 nos dice que los U tales que  $qU \cap V = \emptyset$  forman un recubrimiento de X, y por tanto sus imágenes bajo q forman un recubrimiento de  $\mathcal{X}/\mathcal{G}$ . Esto permite concluir que  $(\mathcal{X}/\mathcal{G}, \tau_q)$  que es localmente homeomorfo a  $\mathbb{R}^n$ . La condición 3 permite ver que  $(\mathcal{X}/\mathcal{G}, \tau_q)$  es de Hausdorff. El que hecho de que (X */*G*, τq*) sea 2−contable se deriva fácilmente.

Suponiendo que partimos de una *n*−variedad suave (M*,*A), y que tenemos una acción *a* de un grupo  $\mathcal G$  sobre  $\mathcal M$  (visto como conjunto). El siguiente teorema nos da condiciones sobre *a* para que M*/*G herede una estructura suave.

<span id="page-19-0"></span>**Teorema 5.** *Sea* (*M*, *A*) *una n*−*variedad suave, donde el atlas*  $A = \{U_a, \varphi_\alpha\}$ :  $\alpha \in I\}$ *no necesariamente maximal, y a una acción de un grupo* G *sobre* M*. Si a satisface las tres condiciones:*

- *1. Para cada*  $g \in \mathcal{G}$ ,  $T_q$  :  $\mathcal{M}$  →  $\mathcal{M}$ ,  $g \in \mathcal{G}$  *es un difeomorfismo.*
- *2. Para cada x* ∈ M *existe una abierto* U *de* M *tal que x* ∈ U *y g*U ∩ U = ∅ *para cada*  $g \neq e$ *.*
- *3. Para todo par de puntos*  $x, y \in M$  *con*  $y \notin \mathcal{G}x$ *, existen abiertos*  $U$  *y*  $V$ *, con x* ∈ *U y y* ∈ *V*, *tales que gU* ∩ *V* = ∅ *para todo g* ∈ *G*.

*Entonces se puede definir un altas suave para*  $\mathcal{M}/\mathcal{G}$ *. Escogemos algún*  $x \in \mathcal{M}$  tal *que*  $q(x) = y$ *. Ahora, sabemos que existe un*  $\alpha \in I$  *tal que*  $x \in \mathcal{U}_{\alpha}$ *, y un abierto*  $U$  *de*  $\mathcal M$  *tal que*  $x \in \mathcal U$  *y* 

 $g\mathcal{U} \cap \mathcal{U} = \varnothing$  *para todo*  $g \neq e$ *. Entonces*  $(\mathcal{U}' := \mathcal{U}_{\alpha} \cap \mathcal{U}, \varphi_{\alpha} |_{\mathcal{U}'})$  *es una carta de* M *suave compatible con* A, y además  $q: \mathcal{U}' \longrightarrow q(\mathcal{U}')$  *es un homeomorfismo. Si defini* $m$ *os*  $\mathcal{V}_y := q(\mathcal{U}')$   $y \psi_y := \varphi_\alpha |_{\mathcal{U}'} \circ q^{-1}$ , entonces  $\{(\mathcal{V}_y, \psi_y) : y \in \mathcal{M}/\mathcal{G}\}$  *resulta ser un atlas suave para* M*/*G*. Más aún, la proyección canónica q* : M −→ M*/*G *resulta ser una función recubridora suave, es decir, es una función recubridora en el sentido del teorema* [4,](#page-18-1) *en la que cada función*  $q: U \longrightarrow q(U)$  *es un difeomorfismo.* 

#### 3 Variedad riemanniana determinada por la acción de un grupo de isometrías

Finalmente, supongamos que partimos de una *n*−variedad riemanniana (M*,g*) y de una acción *a* de un grupo  $\mathcal G$  sobre  $\mathcal M$ . El siguiente teorema nos da condiciones sobre *a* para que M*/*G herede una estructura de *n*−variedad riemanniana.

<span id="page-20-0"></span>**Teorema 6.** *Sea* (*M*, *A*) *una n*−*variedad suave, donde el atlas*  $A = \{ (U_{\alpha}, \varphi_{\alpha}) : \alpha \in I \}$ *no es necesariamente maximal, g una estructura riemanniana para esta variedad, y a una acción de un grupo* G *sobre* M*. Si a satisface las tres condiciones:*

- *1. Para cada*  $g \in \mathcal{G}$ ,  $T_q : \mathcal{M} \longrightarrow \mathcal{M}$ ,  $g \in \mathcal{G}$  *es una isometría.*
- *2. Para cada x* ∈ M *existe una abierto* U *de* M *tal que x* ∈ U *y g*U ∩ U = ∅ *para cada*  $g \neq e$ *.*
- *3. Para todo par de puntos*  $x, y \in M$  *con*  $y \notin \mathcal{G}x$ *, existen abiertos*  $U$  *y*  $V$ *, con x* ∈ *U y y* ∈ *V*, *tales que gU* ∩ *V* = ∅ *para todo g* ∈ *G*.

*Entonces se puede definir una estructura riemanniana para* M*/*G*. de la siguiente manera: Se toma el atlas suave*  $\{(\mathcal{V}_y, \psi_y) : y \in \mathcal{M}/\mathcal{G}\}\$  *del teorema anterior. Para*  $cada \ y \in \mathcal{M}/\mathcal{G}$  *sea*  $h^y: \psi_y(\mathcal{V}_y) = \varphi_\alpha(\mathcal{U}') \subset \varphi_\alpha(\mathcal{U}_\alpha) \longrightarrow Mat_{s,dp}(n)$  *la restricción de*  $g^{\alpha}$  *a*  $\psi_y(\mathcal{V}_y)$ . Las  $h^y$  con  $y \in \mathcal{M}/\mathcal{G}$  forman una estructura riemanniana para M*/*G*. Más aún, la proyección canónica q* : M −→ M*/*G *resulta ser una función recubridora isométrica, es decir, q es una función recubridora suave en el sentido del teorema [5,](#page-19-0) en la que cada función q* : U*<sup>x</sup>* −→ V *no sólo es un difeomorfismo, sino que es una isometría. En particular, q es una isometría local, es decir, para cada x* ∈ *M existe U con x* ∈ *U tal que q* : *U* → *q*(*U*) *es una isometría.* 

# <span id="page-21-0"></span>**4 Ecuación del calor sobre el espacio dodecaédrico de Poincaré**

# <span id="page-21-1"></span>**4.1. Modelo algebraico del espacio dodecaédrico de Poincaré**

La 3−esfera centrada en el origen y con radio 1 se llama la 3−esfera unitaria y se denota por *S* 3 . Puede ser descrita como un subconjunto de R <sup>4</sup> o de H (los cuaterniones):

$$
S^3 = \left\{ (x_1, x_2, x_3, x_4) \in \mathbb{R}^4 \mid x_1^2 + x_2^2 + x_3^2 + x_4^2 = 1 \right\}
$$
  

$$
S^3 = \{ q \in \mathbb{H} \mid |q| = 1 \}
$$

En la última descripción, un cuaternión puede expresarse como el conjunto:

$$
\mathbb{H} = \{x_1 + x_2i + x_3j + x_4k \mid x_1, x_2, x_3, x_4 \in \mathbb{R}\} \subset \mathbb{R}^4; i^2 = j^2 = k^2 = -1
$$

Esto nos da la biyección  $(x_1, x_2, x_3, x_4) \rightarrow x_1 + x_2i + x_3j + x_4k$ . Ahora, la magnitud de un cuaternión  $q = x_1 + x_2i + x_3j + x_4k$ , se define como  $|q| = \sqrt{x_1^2 + x_2^2 + x_3^2 + x_4^2}$ . Esto hace que la correspondencia anterior identifique a  $S<sup>3</sup>$  con los cuaterniones unitarios.

Es posible verificar que  $S^3$ , dotado de la topología de subespacio  $(\mathbb{R}^4, \tau_{usual})$ , es una 3−variedad topológica compacta. En efecto, los ocho conjuntos

 $\mathcal{U}_i^+ = \left\{(x_1, x_2, x_3, x_4) \in S^3 \mid x_i > 0\right\}, \mathcal{U}_i^- = \left\{(x_1, x_2, x_3, x_4) \in S^3 \mid x_i < 0\right\}$  donde  $i =$ 1,2,3,4 son abiertos de  $S^3$  cuya unión es  $S^3$ , y las funciones

 $\varphi_i^+$  $i_t^+:\mathcal{U}_i^+\rightarrow\mathcal{B}^3$  con  $\varphi_i^+$  $i^+(x_1, x_2, x_3, x_4) = (x_1, x_2, x_3, x_4)^{\wedge i},$ 

 $\varphi_i^ \overline{i}$  :  $\mathcal{U}_i^ \rightarrow \mathcal{B}^3$  con  $\varphi_i^$  $i<sup>i</sup>$  (*x*<sub>1</sub>*,x*<sub>2</sub>*,x*<sub>3</sub>*,x*<sub>4</sub>) = (*x*<sub>1</sub>*,x*<sub>2</sub>*,x*<sub>3</sub>*,x*<sub>4</sub>)<sup> $\wedge$ *i*</sup>, donde *i* = 1*,*2*,*3*,*4*,*  $\wedge$ *i* indica supresión de la coordenada *i* y

$$
\mathcal{B}^3 = \left\{ (x_1, x_2, x_3, x_4) \mid x_1^2 + x_2^2 + x_3^2 + x_4^2 < 1 \right\}
$$

es la bola abierta unitaria en  $\mathbb{R}^3$ , son todos homeomorfismos. Más aún, se puede

#### 4 Ecuación del calor sobre el espacio dodecaédrico de Poincaré

ver que son suave compatibles y por tanto  $\{(\mathcal{U}_i^+)$  $\left(\mathcal{U}_i^{+}, \varphi_i^{+}\right), \left(\mathcal{U}_i^{-}\right)$  $(i^-, \varphi_i^-): i = 1, 2, 3, 4$  es un atlas suave para *S* 3 (que consta de ocho cartas). Veamos ahora como la esfera *S* 3 hereda una estructura riemanniana de  $\mathbb{R}^4$ . Para cada  $i \in \{1,2,3,4\}$  y  $\sigma \in \{+,-\}$ , definimos las funciones  $f_i^{\sigma} := incl_i^{\sigma} \circ (\varphi_i^{\sigma})^{-1} : \mathcal{B}^3 \to \mathbb{R}^4$ , donde  $f_i^{\sigma} := incl_i^{\sigma} \circ (\varphi_i^{\sigma})^{-1}$ :  $\mathcal{B}^3\to\mathbb{R}^4$  es la función inclusión. Definimos ahora  $g_i^\sigma\left(\mathbf{x}\right):=J_{f_i^\sigma} \left(\mathbf{x}\right)^T J_{f_i^\sigma} \left(\mathbf{x}\right)$  para cada  $\mathbf{x} \in \varphi_i^{\sigma} (\mathcal{U}_i^{\sigma}) = \mathcal{B}^3$ . Se puede observar que los ocho  $g_i^{\sigma}$  forman una estructura riemanniana sobre *S* 3 *.* De acuerdo a esta geometría, la longitud de una curva contenida en *S* 3 es la misma que la longitud usual cuando la misma curva se considera como contenida en R 4 *.*

Ahora, bajo la multiplicación de cuaterniones la cual queda determinada por  $i^2 = j^2 = k^2 = -1$ ,  $ij = k, jk = i, ki = j$  y  $ji, -k, kj = -i, ik = -j$ . Los cuaterniones unitarios forman un grupo (no abeliano. De hecho se cumple *pq* = −*pq* para cada par de cuaterniones unitarios *p, q*). Existe un subgrupo de los cuaterniones unitarios, llamado grupo binario icosaédrico, el cual se denota por *I* <sup>∗</sup> y consta de 120 elementos (Rutina [7.1\)](#page-36-2), los cuales pueden describirse como sigue: 16 elementos de la forma (±1*/*2*,*±1*/*2*,*±1*/*2*,*±1*/*2*,*), 8 elementos obtenidos de (0*,*0*,*0*,*±1) permutando coordenadas. Los 96 elementos finales del grupo se obtienen tomando permutaciones pares de  $\frac{1}{2}(\pm 1, \pm \varphi, \pm 1/\varphi, 0)$  donde  $\varphi = \left(1 + \sqrt{5}\right)/2$  es la proporción áurea. Entonces podemos definir una acción (a derecha) de *I* ∗ sobre *S* 3 , definida como  $a: I^* \times S^3 \to S^3$ ,  $a(g, p) = gp$ , donde *gp* es un producto entre los cuaterniones unitarios *g* y *p*. Esta acción satisface todas las condiciones del teorema [6,](#page-20-0) y por tanto *S* <sup>3</sup>*/I*<sup>∗</sup> es una variedad riemanniana.

Esta variedad, vista como variedad topológica, se llama Espacio dodecaédrico de Poincaré, y vista como variedad riemanniana, la llamaremos Espacio dodecaédrico de Poincaré esférico, haciendo énfasis en que localmente es indistinguible, como variedad riemanniana, de la esfera *S* 3 *.*

Ahora, veamos como se obtiene el dominio fundamental del espacio dodecaédrico de Poincaré  $S^3/I^*$ . Nos paramos en el punto norte  $p = (0,0,0,1) \in S^3$ , y tomamos el conjunto

 $D = \{x \in S^3 \mid d(x,p) \leq d(gx,p), \text{ para todo } g \in I^* \text{distinct del elemento identidad}\}.$ Se sabe que este conjunto *D* es un dominio fundamental para la acción de *I* ∗ sobre

 $S^3$  (se llama dominio de Dirichlet). Observemos que  $(0,0,0,1)$  es un elemento de  $I^*$ . Entonces la acción de *I* ∗ sobre (0*,*0*,*0*,*1) da el conjunto *I* ∗ , visto como subconjunto de *S* 3 . Hallamos de todos los trasladados de (0*,*0*,*0*,*1) por *I* ∗ (que es lo mismo que *I* ∗ ) aquellos que están a la menor distancia (respecto a la métrica en *S* 3 ) de (0*,*0*,*0*,*1)*.* Se encuentran que hay 12*.*

El espacio dodecaédrico de Poincaré también puede ser descrito como el interior de una especie de esfera (balón de fútbol) formada por 12 pentágonos ligeramente

#### 4 Ecuación del calor sobre el espacio dodecaédrico de Poincaré

curvados, pero que tiene la siguiente propiedad:

cuando se sale por una cara de uno de los pentágonos, aparecemos por el pentágono opuesto, con una rotación de 36 grados, como se ilustra en las figuras [4.1.1](#page-23-0) .

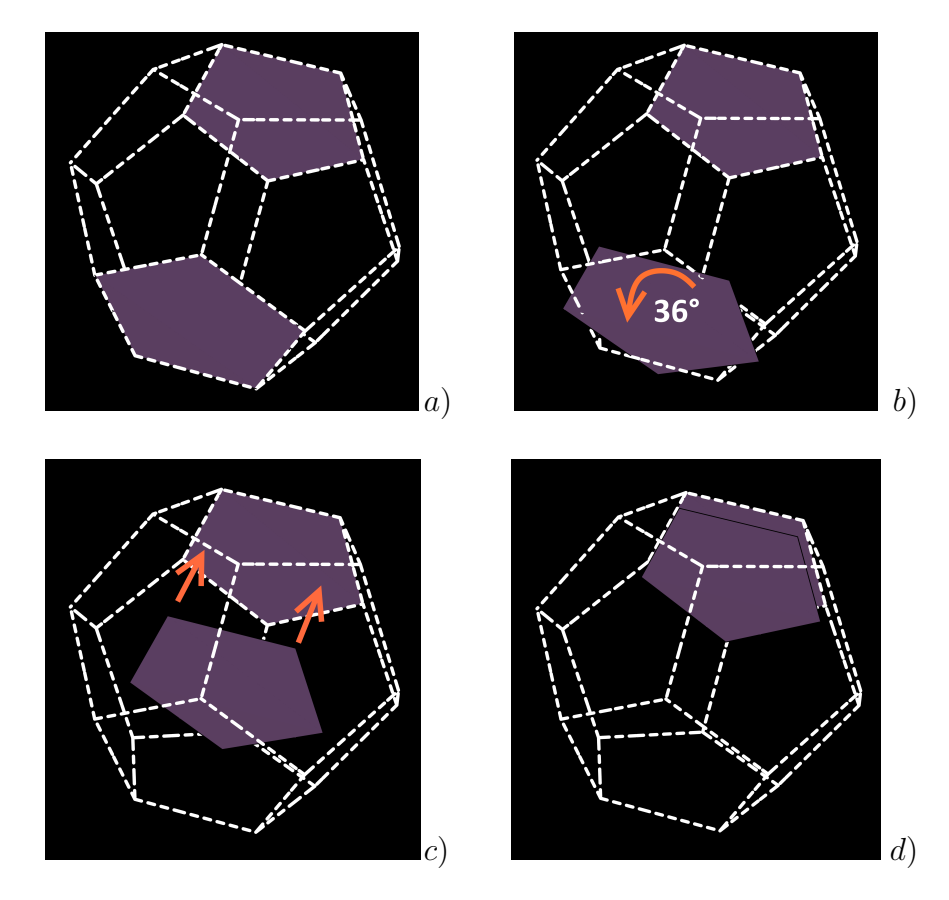

<span id="page-23-0"></span>Figura 4.1.1: Dodecaedro y dos de sus caras opuestas. *a*) Pentágonos opuestos. *b*) Rotación de 36 grados. *c*) Desplazamiento hacia pentágono opuesto. *d*) Pegado.

El objetivo de esta tesis es estudiar el comportamiento a largo plazo de las soluciones de la ecuación del calor con dato inicial genérico, en el espacio dodecaédrico de Poincaré. Como ya hemos visto, solucionar la ecuación del calor en una variedad riemanniana se reduce a conocer los autovalores  $\lambda_0 = 0 < \lambda_1 < \cdots < \lambda_j \cdots$  y autoespacios *Eλ<sup>j</sup>* del operador de Laplace-Beltrami en la variedad. En la sección que sigue se describe una forma de aproximar los autovalores y autofunciones del operador Laplace-Beltrami sobre la variedad riemanniana llamada espacio dodecaédrico de Poincaré por autovalores y autovectores de un grafo sobre una  $\epsilon$ -red, de acuerdo al articulo "A graph discretization of the Laplace-Beltrami operator" escrito por Dmitri Burago, Sergei Ivanov y Yaroslav Kurylev [\[7\]](#page-44-7).

4 Ecuación del calor sobre el espacio dodecaédrico de Poincaré

## <span id="page-24-0"></span>**4.2. Grafo**

Típicamente, un grafo se representa gráficamente como un conjunto de puntos llamados vértices o nodos unidos por líneas (aristas).

**Definición 11.** *Un* **grafo no dirigido**  $G = (V, E)$  *consta de un conjunto V de vértices, un conjunto E de aristas, que son pares no ordenados de elementos de V.*

Dos vértices *x*, *y* de un grafo  $G = (V, E)$  se dicen adyacentes si  $\{x, y\} \in E$ , asimismo dos aristas son adyacentes si tienen un mismo vértice como extremo; análogamente si  $e = \{x, y\}$  decimos que la arista  $e$  es incidente a los vértices  $x \, y \, y$ . El grado de un vértice es el número de aristas incidentes a él. El grado de un vértice *x* se denota *gr* (*x*)*.*

**Definición 12.** Un grafo con *v* vértices y *e* aristas, entonces le corresponde una **matriz de adyacencia**  $v \times v$   $A(G)[a_{ij}]$ , donde

> $a_{ij} =$  $\sqrt{ }$  $\Big\}$  $\overline{\mathcal{L}}$ 0 si  $i, j$  no tiene arista que los relacione. 1 si *i, j* tiene arista que los relacione. 0 si  $i = j$

Para el espacio dodecaédrico de Poinceré  $S^3/I^*$  tómanos una  $\epsilon$ -red *X*, donde *X* ⊂ *S*<sup>3</sup>/*I*<sup>∗</sup>, la distancia entre *x*, *y* ∈ *S*<sup>3</sup>/*I*<sup>∗</sup> la denotamos por *d*(*x,y*). Para un *X* y *ρ >* 0, se construye un grafo Γ = Γ (*X, ρ*) donde el conjunto *X* es el conjunto de vértices y dos vértices son conectados por una arista si y sólo si *d*(*x,y*) *< ρ*. Para el grafo asumiremos que  $\epsilon \ll \rho$ . Adicionalmente, asignamos pesos para los vértices y las aristas de  $\Gamma$  . El objetivo es aproximar los autovalores  $\lambda_j \left( S^3/I^* \right)$  del operador Laplace-Beltrami sobre  $S^3/I^*$  por autovalores  $\lambda_j(\Gamma)$  del Laplaciano en el grafo.

Sea  $\epsilon > 0$  y  $X = \{x_i\}_{i=1}^N$  una  $\epsilon$ -red finita en el espacio dodecaédrico de Poincaré  $S^3/I^*$ . Denotamos por  $B_r(x)$  una bola cerrada de radio *r* centrada en  $x \in S^3/I^*$ . Asumimos que *X* esta equipado con una medida discreta  $\mu = \sum \mu_i \delta_{x_i}$ que aproxima el volumen de *S* <sup>3</sup>*/I*<sup>∗</sup> en el siguiente sentido.

**Definición 13.** *Una medida µ sobre X es una* −*aproximación del volumen*  $vol$  *sobre*  $S^3/I^*$  *si existe una partición de*  $S^3/I^*$  *entre subconjuntos medibles*  $V_i$ , *i* = 1*,...,N, tal que V<sup>i</sup>* ⊂ *B* (*xi*) *y vol*(*Vi*) = *µ<sup>i</sup> para cada i . En este caso también se dice que el par*  $(X, \mu)$   $\epsilon$ *-aproximación de*  $(S^3/I^*, vol)$ .

Consideremos el espacio  $L^2(X) = L^2(X, \mu)$  que es un espacio *N*−dimensional de funciones de  $X$  a  $\mathbb R$  equipado con el producto interno

$$
\langle u, v \rangle = \langle u, v \rangle_{L^2(X)} = \sum \mu_i u(x_i) v(x_i)
$$

o equivalentemente con una norma euclidiana dada por

$$
||u||^2 = ||u||^2_{L^2(x)} = \sum \mu_i |u(x_i)|^2
$$

A  $L^2(X)$  o simplemente X, lo vemos como una aproximación finita-dimensional para  $L^2(S^3/I^*)$ .

Ahora definimos el grafo ponderado Γ = Γ (*X,µ, ρ*). El conjunto de vértices es *X*, dos vértices  $x, y \in X$  son conectados por una arista si y sólo si  $d(x, y) < \rho$ . Escribimos *x* ∼ *y* si estos se conectan por una arista ambos vértices y aristas son ponderados. El peso de un vértice  $x_i$  es  $\mu_i$ . Para un arista  $e_{ij} = (x_i, x_j)$  asociamos un peso  $w(e_{ij}) = w_{ij}$  dado por

<span id="page-25-0"></span>
$$
w_{ij} = \frac{2(n+2)}{\nu_n \rho^{n+2}} \mu_i u_j \tag{4.2.1}
$$

donde  $v_n$  is el volumen de la bola unitaria in  $\mathbb{R}^n$ . Note que  $w_{ij} = w_{ji}$ .

La aproximación del operador Laplace-Beltrami ∆ = ∆*S*3*/I*<sup>∗</sup> por el Laplaciano del grafo ponderado  $\Delta_{\Gamma}: L^2(X) \longrightarrow L^2(X)$  esta definido por

<span id="page-25-1"></span>
$$
(\Delta_{\Gamma} u)(x_i) = \frac{1}{\mu_i} \sum_{j:x_j \sim x_i} w_{ij} (u(x_j) - u(x_i))
$$
  
= 
$$
\frac{1}{\mu_i} \sum_{j:x_j \sim x_i} \frac{2(n+2)}{\nu_n \rho^{n+2}} \mu_i \mu_j (u(x_j) - u(x_i))
$$
  
= 
$$
\frac{2(n+2)}{\nu_n \rho^{n+2}} \sum_{j:x_j \sim x_i} \mu_j (u(x_j) - u(x_i))
$$
(4.2.2)

<span id="page-26-0"></span>Para la verificación se utilizo el programa computacional Mathematica 10. La construcción del grafo ponderado  $\Gamma = \Gamma(X, \mu, \rho)$  se hace de la siguiente forma:

Una  $\epsilon$ -red con  $\epsilon \approx 0.0227958$  y 10128 vértices en *X* (Rutina [7.2\)](#page-37-0), estos vértices se encuentran en el dominio fundamental del espacio dodecaédrico de Poincaré *S* <sup>3</sup>*/I*<sup>∗</sup> centrado en uno de los elementos del grupo *I* ∗ , cuyas coordenadas son (0*,*0*,*0*,*1). La proyección estereográfica de los vértices en R <sup>3</sup> produce el dodecaedro que aparece en las figuras [5.0.1](#page-26-1)[,5.0.2](#page-27-0) y [5.0.3](#page-27-1) (dominio fundamental, Rutina [7.5\)](#page-40-0).

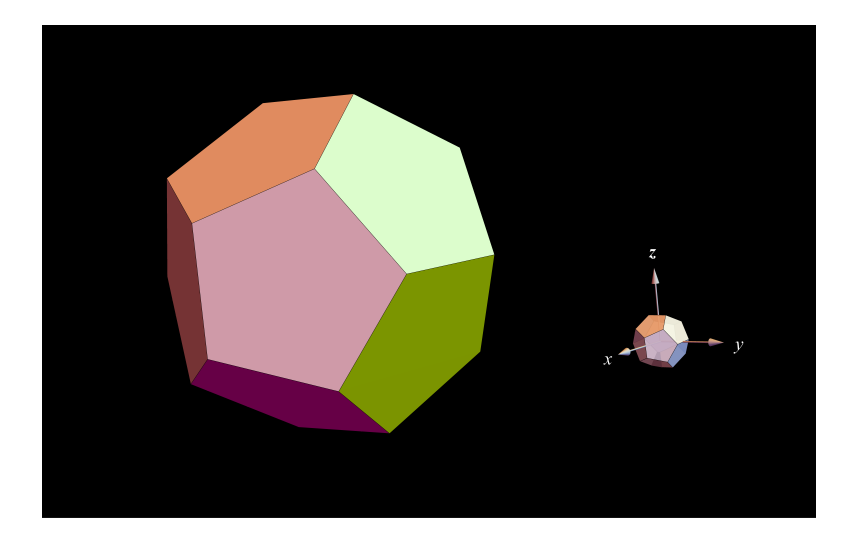

<span id="page-26-1"></span>Figura 5.0.1: Dodecaedro centrado en (0*,*0*,*0)*.*

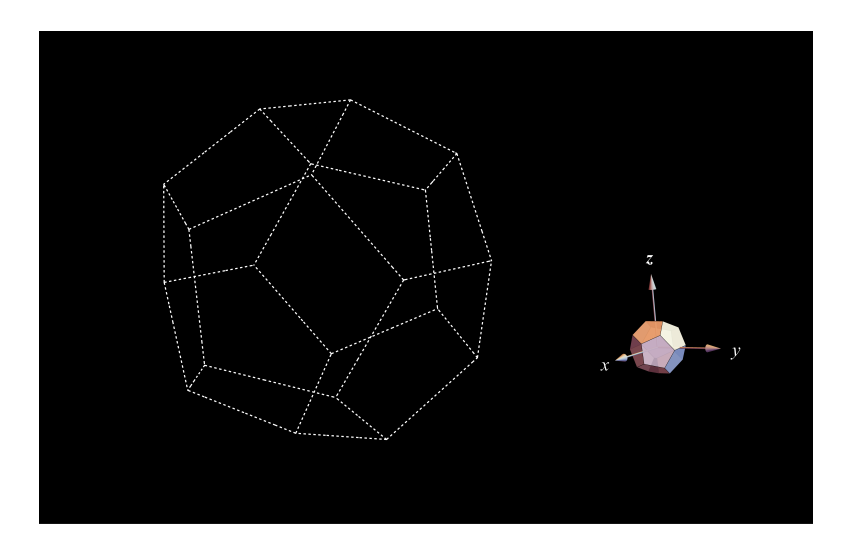

Figura 5.0.2: Dodecaedro centrado en (0*,*0*,*0)*,* sin las caras pentagonales.

<span id="page-27-0"></span>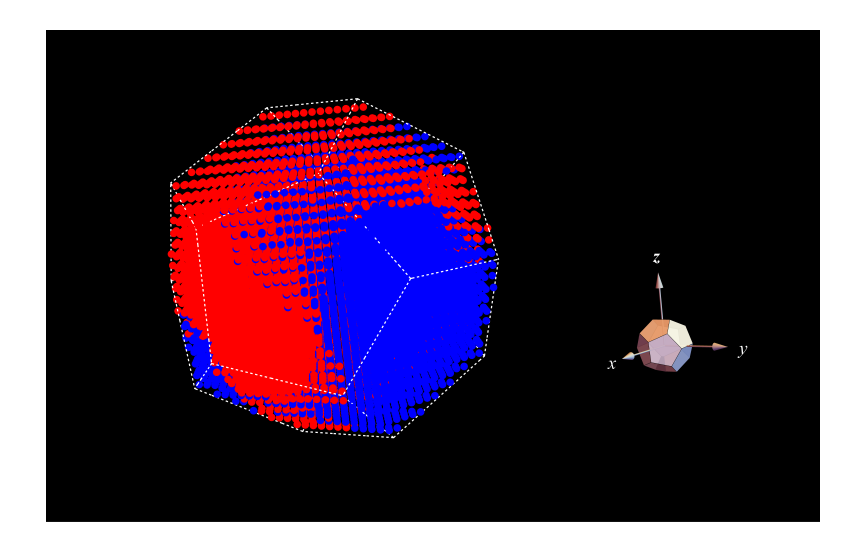

<span id="page-27-1"></span>Figura 5.0.3: Dodecaedro centrado en (0*,*0*,*0)*,* con 10128 vértices. Dominio fundamental.

Las aristas  $e_{ij} = (x_i, x_j)$  se construyeron uniendo vértices con una distancia menor a  $\rho = 0.145$  (Rutina [7.4\)](#page-39-0). Para las aristas  $e_{ij}$  se les asocio un peso  $w(e_{ij}) = w_{ij}$  [\(4.2.1\)](#page-25-0), donde el volumen de la bola unitaria en R 3 es *ν*<sup>3</sup> = <sup>4</sup>*/*3*π.* Los volúmenes *µ<sup>i</sup>* se calculan utilizando el área superficial de la esfera *S* <sup>3</sup> que es 2*π* <sup>2</sup> dividido en 120 (dodecaedros en *S* 3 ) por el número de vértices 10128*.* Sustituyendo los valores anteriores en [\(4.2.2\)](#page-25-1) nos queda el laplaciano del grafo ponderado:

<span id="page-27-2"></span>
$$
\begin{aligned} \left(\Delta_{\Gamma} u\right)(x_i) &= \frac{2\left(3+2\right)}{4/3\pi\left(0.145\right)^{3+2}} \sum_{j:x_j \sim x_i} \frac{2\pi^2}{120\left(0.145\right)} \left(u(x_j) - u(x_i)\right) \\ &= \frac{3\pi}{20\left(10128\right)\left(0.145\right)^5} \sum_{j:x_j \sim x_i} \left(u(x_j) - u(x_i)\right) \end{aligned} \tag{5.0.1}
$$

o en su forma matricial

$$
\sum_{j:x_j\sim x_i} (u(x_j) - u(x_i))
$$
\n
$$
\left(\sum_{j:x_j\sim x_i} u(x_j) - \sum_{j:x_j\sim x_i} u(x_i)\right)
$$
\n
$$
\left[\begin{array}{c} [a_{ij}] \begin{bmatrix} u(x_1) \\ \vdots \\ u(x_j) \end{bmatrix} - \begin{bmatrix} gr(x_1) \\ \vdots \\ gr(x_i) \end{bmatrix} \end{array}\right] \begin{bmatrix} u(x_1) \\ \vdots \\ u(x_i) \end{bmatrix} \right]
$$
\n
$$
\left[\begin{array}{c} [a_{ij}] - \begin{bmatrix} gr(x_1) \\ \vdots \\ gr(x_i) \end{bmatrix} \end{array}\right] \begin{bmatrix} u(x_1) \\ \vdots \\ u(x_i) \end{bmatrix}
$$

y remplazando en la expresión [5.0.1,](#page-27-2) entonces

$$
\left(\Delta_{\Gamma} u\right)(x_i) = \frac{3\pi}{20(10128)(0.145)^5} \left( [a_{ij}] - \begin{bmatrix} gr(x_1) & & \\ & \ddots & \\ & & gr(x_i) \end{bmatrix} \right) \begin{bmatrix} u(x_1) \\ \vdots \\ u(x_i) \end{bmatrix}
$$

$$
(5.0.2)
$$

## <span id="page-28-0"></span>**5.1. Autovalores y autovectores**

A continuación, se muestra el resultado del primer autovalor *λ*<sup>1</sup> diferente de cero (el autovalor  $\lambda_0 = 0$ ) del laplaciano sobre el grafo ponderado (Rutina [7.4\)](#page-39-0) y se analiza los puntos críticos del autovector que pertenecen al autoespacio  $E_{\lambda_1}$  asociado al autovalor  $\lambda_1$ . Se recomienda al lector para una mayor comprensión de las gráficas, ver el vídeo sobre, un grafo en el espacio dodecaédrico de Poincaré [\[8\]](#page-44-8).

Nota: Los autoespacios  $E_{\lambda_j}$  asociados a cada autovalor  $\lambda_j$  en el grafo, son de dimensión 1 y por lo tanto cada autoespacio tienen un autovector.

### <span id="page-28-1"></span>**5.1.1.** Autovector  $v_1$  asociado al autovalor  $\lambda_1 = 160.025$

Los siguientes gráficos y cálculos fueron elaborados con el programa Mathematica 10, y se encuentran en las rutinas [7.4](#page-39-0) y [7.5.](#page-40-0) Se empieza la cuenta de los vértices de forma ascendente, comenzando con el mínimo en 1 hasta aproximadamente la mitad de los vértices.

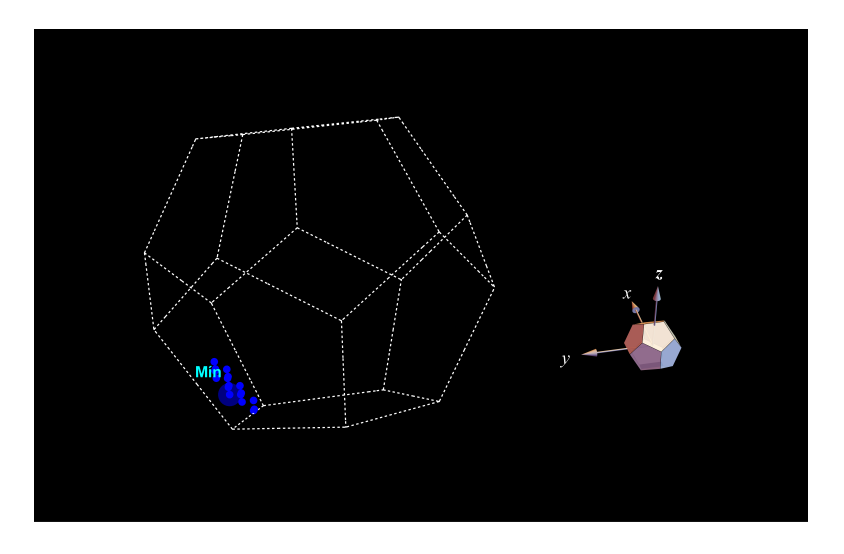

<span id="page-29-0"></span>Figura 5.1.1: 10 vértices. Punto crítico 1, mínimo.

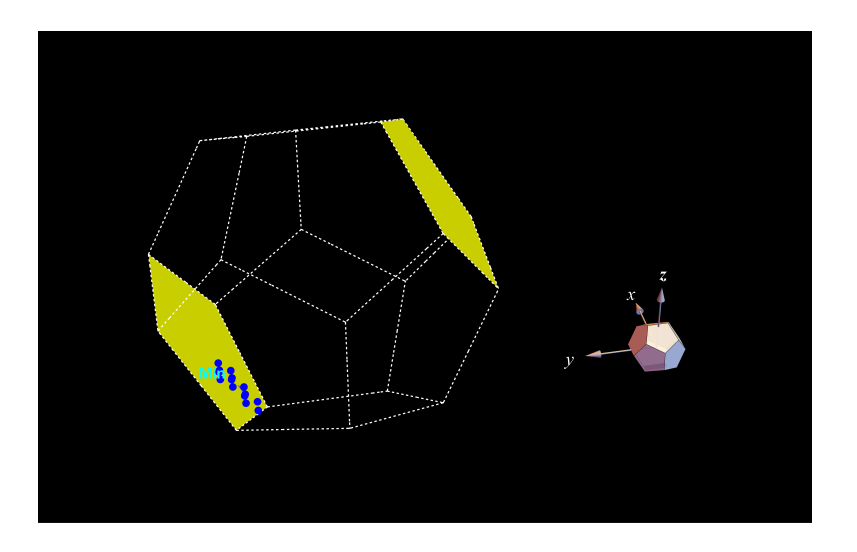

<span id="page-29-1"></span>Figura 5.1.2: 15 vértices.

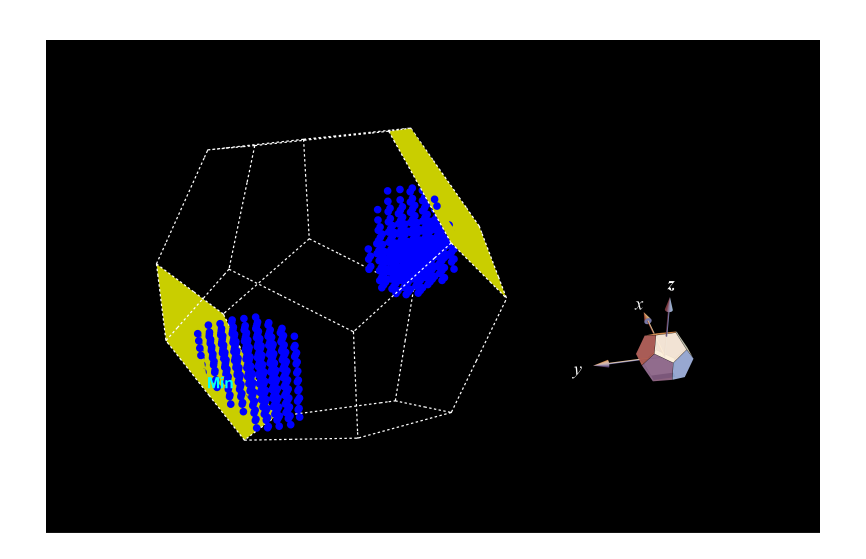

<span id="page-29-2"></span>Figura 5.1.3: 270 vértices.

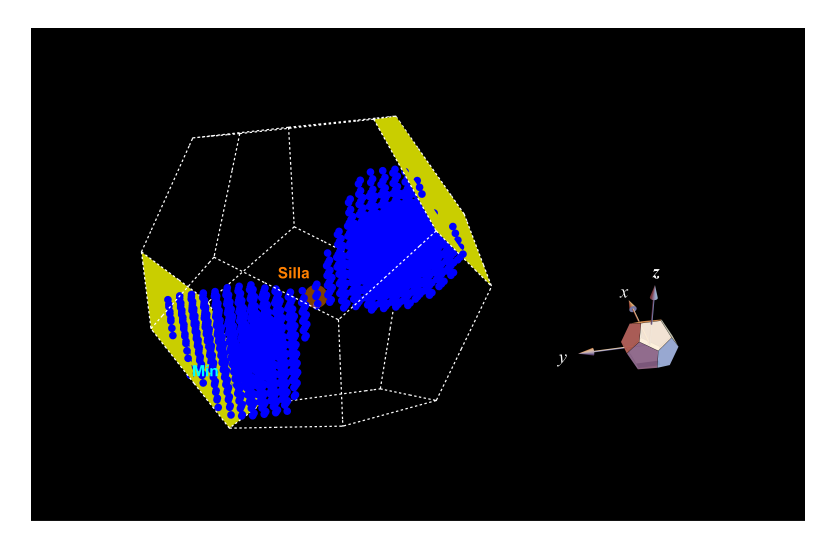

<span id="page-30-0"></span>Figura 5.1.4: 1527 vértices. Punto crítico 2, silla.

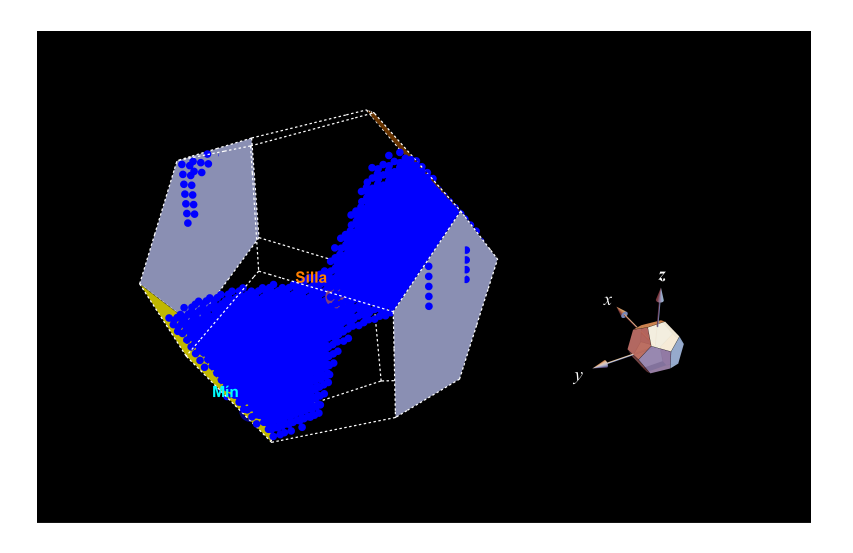

Figura 5.1.5: 2224 vértices.

<span id="page-30-2"></span><span id="page-30-1"></span>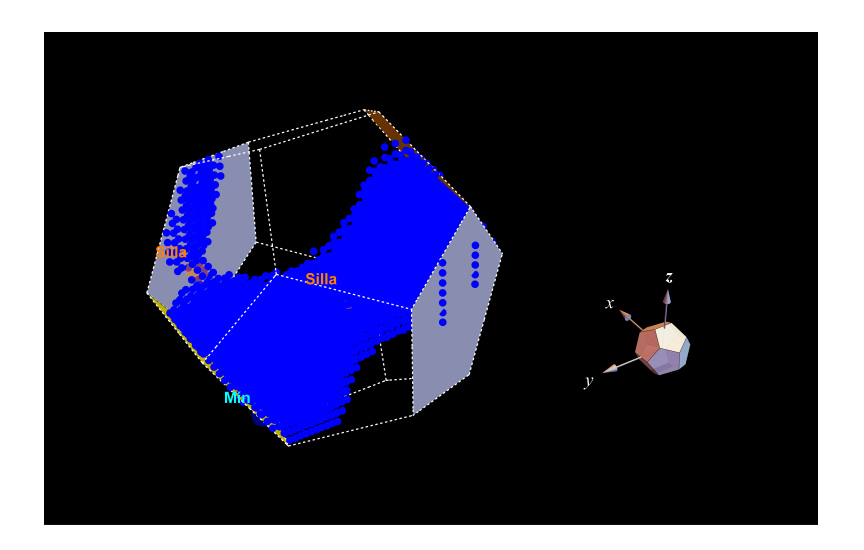

Figura 5.1.6: 3296 vértices. Punto crítico 3, silla.

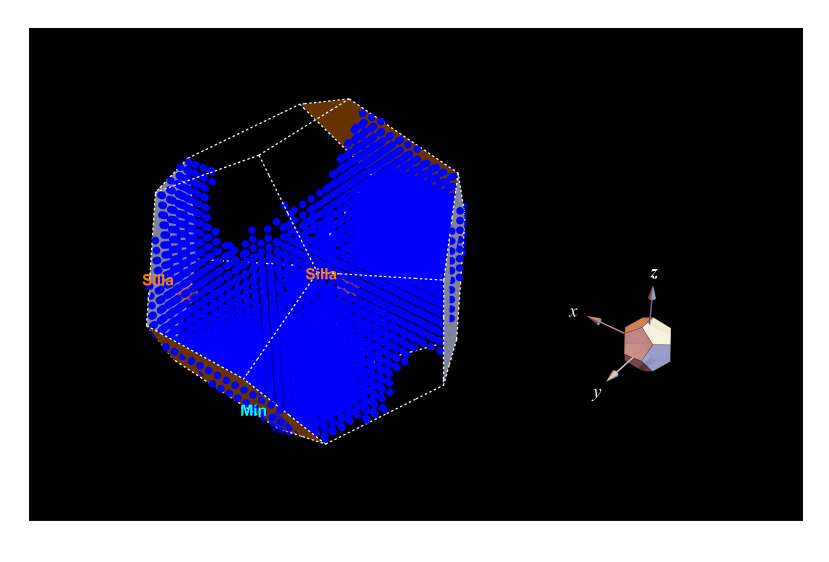

<span id="page-31-0"></span>Figura 5.1.7: 5653 vértices.

Ahora, se empieza la cuenta de los vértices de forma descendente, comenzando con el máximo en 10128*.*

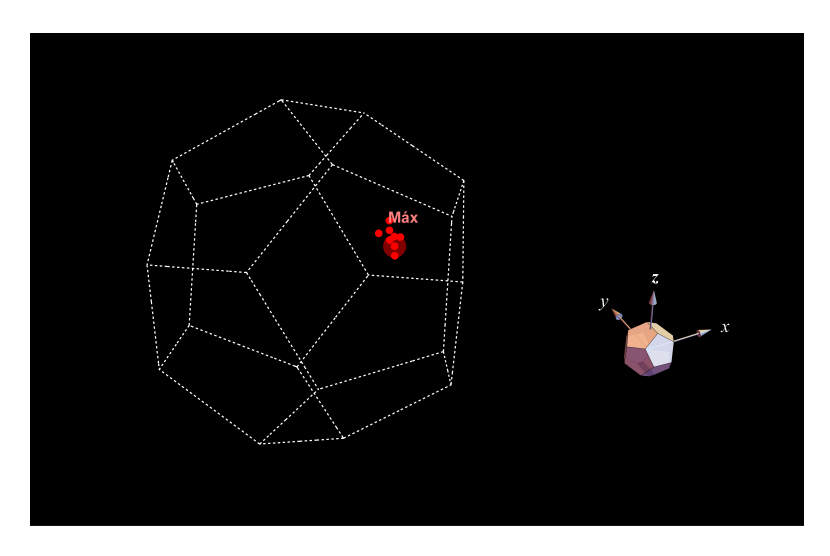

<span id="page-31-1"></span>Figura 5.1.8: 10128 vértices. Punto crítico 4, máximo.

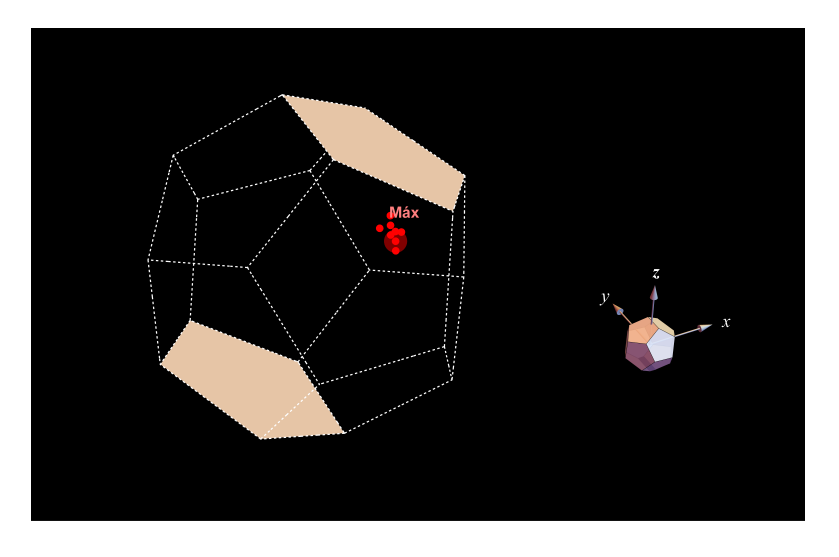

<span id="page-32-0"></span>Figura 5.1.9: 10120 vértices.

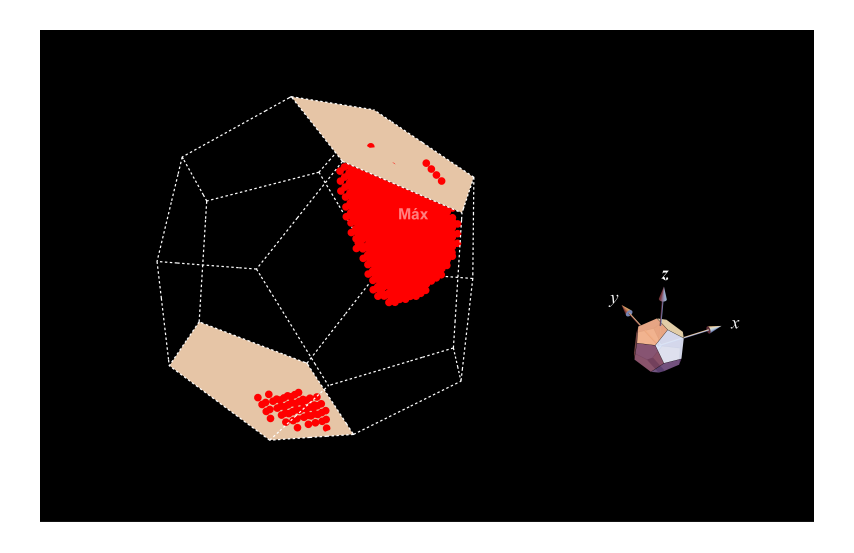

<span id="page-32-1"></span>Figura 5.1.10: 9297 vértices.

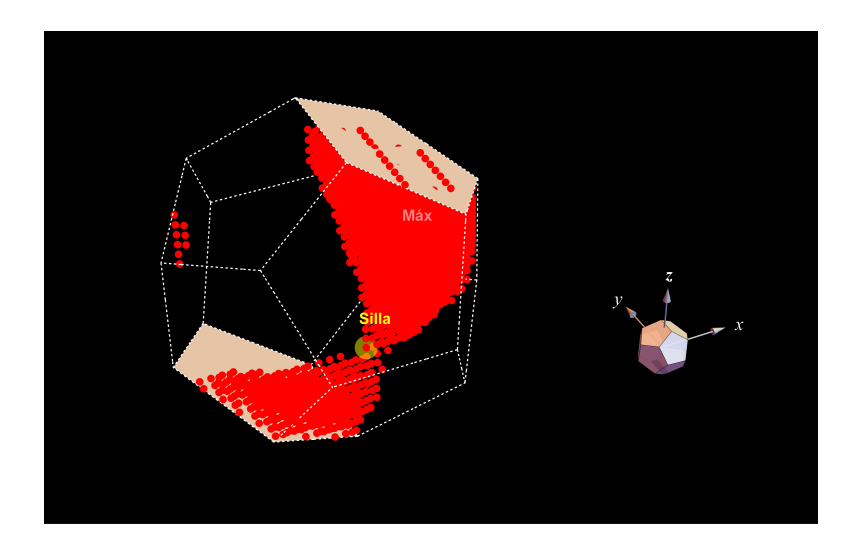

<span id="page-32-2"></span>Figura 5.1.11: 7851 vértices. Punto crítico 5, silla.

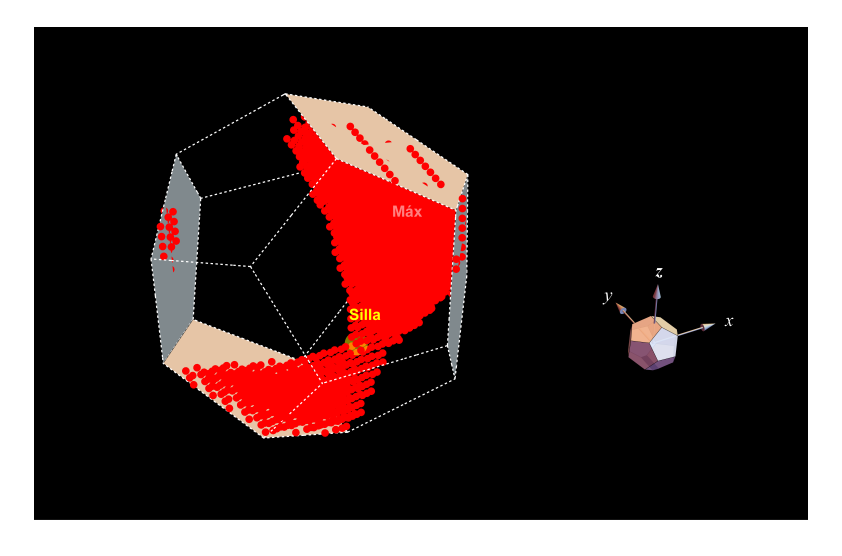

Figura 5.1.12: 7840 vértices.

<span id="page-33-0"></span>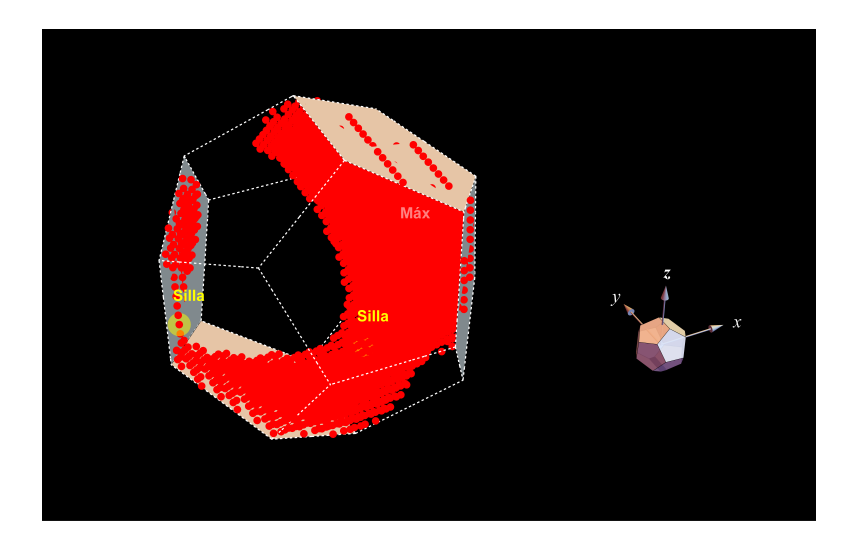

Figura 5.1.13: 6297 vértices. Posible punto crítico 6, silla.

<span id="page-33-2"></span><span id="page-33-1"></span>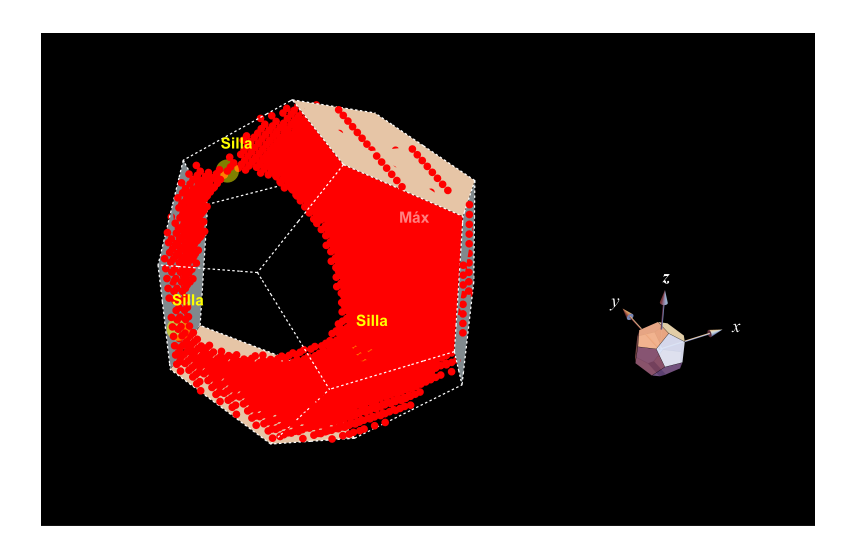

Figura 5.1.14: 5546 vértices. Punto crítico 7, silla.

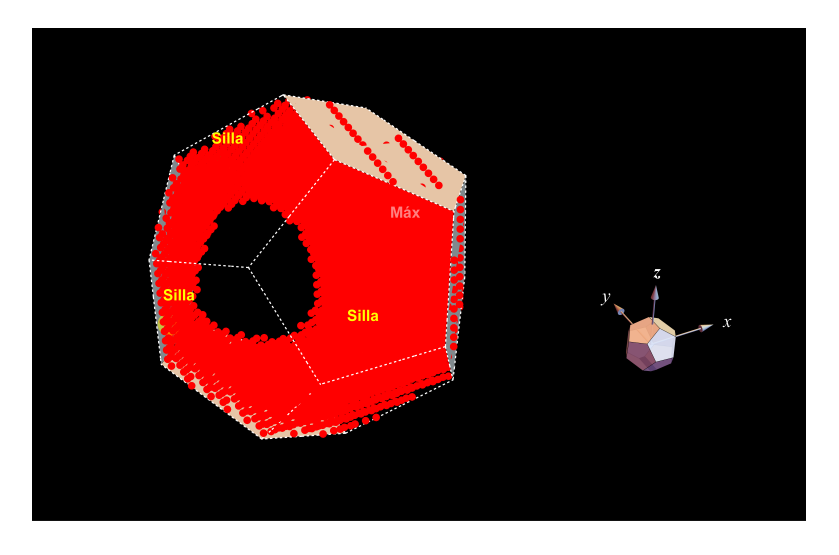

Figura 5.1.15: 3992 vértices.

<span id="page-34-0"></span>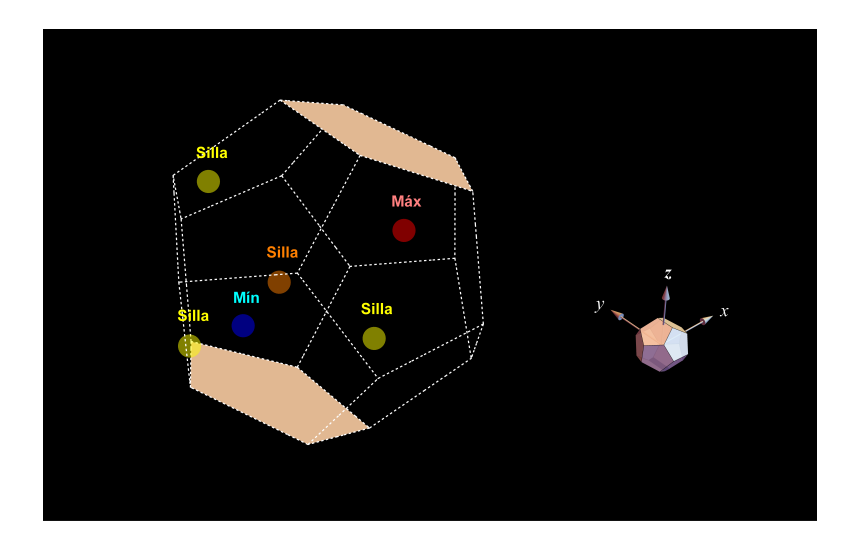

<span id="page-34-1"></span>Figura 5.1.16: Puntos críticos.

# <span id="page-35-0"></span>**6 Conclusiones**

- 1. Los teoremas [2](#page-15-1) y [3](#page-16-0) constituyen una base para determinar experimentalmente que el fenómeno de encontrar funciones minimales de Morse sobre el espacio dodecaédrico de Poincaré (los mínimos puntos críticos que acepta el espacio son seis), la evidencia mostró que para el autovalor asociado al primer autovalor no nulo  $(\lambda_1)$  hay posiblemente 7 puntos críticos, nosotros creemos que con un mayor número de puntos en el grafo (más de 40000) se podría descartar el punto de silla que aparece en la figura [5.1.14,](#page-33-2) quedando por lo tanto seis puntos críticos. El coste computacional con 40000 o más vértices es bastante elevado.
- 2. Para la identificación de los autoespacios del laplaciano sobre el espacio dodecaédrico de Poincaré el artículo [\[7\]](#page-44-7) fue fundamental, ya que allí se presenta un método para la discretización del operador Laplace-Beltrami, esto facilitó la implementación del programa computacional Mathematica 10, obteniendo como resultado rutinas para calcular los autovalores con sus correspondientes atutovectores.
- 3. La implementación de Mathematica 10, también tuvo un papel muy importante a la hora de visualizar y determinar los puntos críticos para el autovector, este trabajo fue posible gracias a la implementación de este programa.
- 4. La verificación experimental dejó ver que el espacio dodecaédrico de Poinceré probablemente satisface la hipótesis del teorema [2,](#page-15-1) ya que es posible que sean seis los puntos críticos del primer autovector (autofunción) del primer espacio asociado al primer autovector no nulo, esto tal vez se lograría en un futuro, mejorando la eficiencia computacional con las rutinas e implementación de un computador con mayor cantidad de núcleos y así lograr el cálculo de un grafo de mas de 40000 vértices con una mejor aproximación de los autovectores del laplaciano sobre el espacio dodecaédrico de Poincaré.

# <span id="page-36-0"></span>**7 Anexos**

## <span id="page-36-1"></span>**7.1. Rutinas con el programa Mathematica 10**

Construcción del los 120 elementos del grupo binario icosaedral.

<span id="page-36-2"></span>**Rutina 7.1** Elementos del grupo binario icosaedral *I* ∗ Los16=Permutations  $\{\{-1/2, -1/2, -1/2, -1/2, 1/2, 1/2, 1/2, 1/2\}, \{4\}\};$ Los8=Join [Permutations  $[0, 0, 0, 1], \{4\}],$ Permutations  $[ \{ 0, 0, 0, -1 \}, \{ 4 \} ] ]$ ; permutacionespares  $[x1, x2, x3, x4]$ := Module  $\{\{a=x1, b=x2, c=x3, d=x4\},\}$  $L = Permutations {a, b, c, d}, {2}$ ;  $m = \{ J \text{oin} [ L[[8]] , L[[10]] ] , J \text{oin} [ L[[10]] ] , L[[8]] ] \}$  $Join [ L [[6]] , L [[7]] ] , Join [ L [[7]] ] , Li [6]] ] ,$  $Join [L[[9]] , L[[1]] ] , Join [L[[1]] , L[[9]] ] ,$  $Join [L[[2]], L[[11]]], Join [L[[11]], L[[2]]],$  $Join [ L [[3]] , L[[5]] ] , Join [ L[[5]] , Li[3]] ] ,$  $Join [L[[4]] , L[[12]]], Join [L[[12]]], L[[4]]]$ Los96 = Join [permutacionespares  $\left[\frac{1}{2}, \left(1+\text{Sqrt}\left[5\right]\right) / 4, \frac{1}{\left(1+\text{Sqrt}\left[5\right]\right), 0\right]$ , permutacion espares  $[-1/2, (1 + Sqrt[5])/4, 1/(1 + Sqrt[5])$ , 0], permutacion espares  $[1/2, -(1+ S q r t [5])/4, 1/(1+ S q r t [5])$ , 0, 0, permutacion espares  $[1/2, (1+\text{Sqrt}[5])/4, -1/(1+\text{Sqrt}[5])$ , 0, 0, permutacion espares  $[-1/2, -(1+ S q r t [5])/4, -1/(1+S q r t [5])$ , 0], permutacion espares  $[1/2, -(1+ Sqrt[5])/4, -1/(1+Sqrt[5])$ , 0], permutacion espares  $[-1/2, -(1+ Sqrt[5])/4, 1/(1+ Sqrt[5])$ , 0], permutacion espares  $[-1/2, (1 + Sqrt[5])/4, -1/(1 + Sqrt[5])$ , 0];  $Grupo = N[Join [Loss, Loss16, Loss96$ ]; Length  $[Grupo]$ Out $|$  = 120

### 7 Anexos

<span id="page-37-0"></span>**Rutina 7.2** Construcción de los 10128 vértices del grafo. Parte I

```
sumaquaternion [p_-, q_-] := \{ p | [1] | + q | [1] \},
             p [[2]] + q [[2]] , p [[3]] + q [[3]] ,p \lfloor [4] \rfloor + q \lfloor [4] \rfloorproductocuaternion [p_-, q_-]:=Module \{L=p,M=q\},
      a1=L \lceil [1] \rceil; b1=L \lceil [2] \rceil; c1=L \lceil [3] \rceil; d1=L \lceil [4] \rceil;
     a2=M[[1]]; b2=M[[2]]; c2=M[[3]];
d2=M[[4]]; mult={a1*a2-b1*b2-c1*c2-d1*d2,
       a1∗b2+b1∗b2+c1 ∗d2−d1∗c2 , a1∗c2−b1∗d2+c1 ∗a2+d1∗b2 ,
   a1∗d2+b1∗c2−c1 ∗b2+d1∗a2 }]
d i s t [p_-, q_-] :=Sqrt[(p[[1]] - q[[1]])^2 + (p[[2]] - q[[2]])^2 +(p[[3]] - q[[3]])^2 + (p[[4]] - q[[4]])^2]distanci as centro [p] :=Table \lceil \text{dist} \rceil p, productocuaternion \lceil \text{Grupo} \rceil \lceil i \rceil \rceil, p\lceil \rceil, {i, 1, 120}
distaciascercanascetro [centro_ , distancia_ ]:=Module \{p=centro, e=distancia\},\v=Union \lceil Table \lceil If \lceil dist \lceil Grupo \lceil \lceil i \rceil \rceil , p\lceil \lt e&&
     d i s t [\text{Grupo}[[i]], p] > 0., \text{Grupo}[[i]], \{\}], \{i, 1, 120\}];
 u=Table[v[[j]], \{j, 2, Length[v]\}]Centros=distacias cercanas cetro \{0, 0, 0, 1\}, 0.7;
enviaR4 [lista_]:=
 Module \{L=list\},
 T=Table \left[ \frac{2 \cdot L \left[ \begin{bmatrix} i & 1 \end{bmatrix} \right] / ((L \left[ \begin{bmatrix} i & 1 \end{bmatrix} \right] )^2 + (L \left[ \begin{bmatrix} i & 2 \end{bmatrix} \right] )^2 + (L \left[ \begin{bmatrix} i & 3 \end{bmatrix} \right] )^2 + 1 \right],2 *L[[i, 2]]/((L[[i, 1]])^2+(L[[i, 2]])^2+(L[[i, 3]])^2+(L[[i, 3]])^2)2 * L \left[ \begin{bmatrix} i & 3 \end{bmatrix} \right] / ((L \left[ \begin{bmatrix} i & 1 \end{bmatrix} \right])^2 + (L \left[ \begin{bmatrix} i & 2 \end{bmatrix} \right])^2 + (L \left[ \begin{bmatrix} i & 3 \end{bmatrix} \right])^2 + 1),(-L[[i,1]])^2 - (L[[i,2]])^2 - (L[[i,3]])^2 + 1) / ((L[[i,1]])^2 +(L[[i,2]])^2+(L[[i,3]])^2+1),\{i,1,\text{Length}[L]\}enviaR3 [lista ]:=
          Module \{L=list\},
      T=Table \left[ \{ L \mid [i, 1] \right] / (L \mid [i, 4] \mid + 1), L \mid [i, 2] \right] / (L \cdot [i, 4] \mid + 1),
L[[i,3]]/(L[[i,4]]+1), {i,1, Length [L] } ]
distanci as limitada s [lista_-, centro_-, entros12_-,t_]:=
```
Module  $\{L=lista, c=centro, C=centros12, T=t\}$ ,

### 7 Anexos

<span id="page-38-0"></span>**Rutina 7.3** Construcción de los 10128 vértices del grafo. Parte II

| $v=Union [Table [$                                                                                                 |
|----------------------------------------------------------------------------------------------------|
| If $\lceil$ dist $\lceil L \rceil$   i     , c   + T <= dist $\lceil L \rceil$   i     , C $\lceil [1] \rceil$ & & |
| dist [L[[i]], c]+T<=dist [L[[i]], C[[2]]] & &                                                                      |
| dist $[L[[i]], c]+T \leq dist[L[[i]], C[[3]]] \& \&$                                                               |
| dist $[L[[i]], c]+T \leq dist[L[[i]], C[[4]]] \& \&$                                                               |
| dist [L[[i]], c]+T<=dist [L[[i]], C[[5]]] & &                                                                      |
| dist [L[[i]], c]+T<=dist [L[[i]], C[[6]]] & &                                                                      |
| dist $[L[[i]], c]+T \leq dist[L[[i]], C[[7]]] \& \&$                                                               |
| dist [L[[i]], c]+T<=dist [L[[i]], C[[8]]] & &                                                                      |
| dist $[L[[i]]$ , c $]+T \leq$ dist $[L[[i]]$ , C $[[9]] \& \&$                                                     |
| dist [L[[i]], c]+T<=dist [L[[i]], C[[10]] & &                                                                      |
| dist $[L[[i]], c] + T \leq dist[L[[i]], C[[1]]] \& \&$                                                             |
| dist $[L[[i]], c] + T \leq d$ ist $[L[[i]], C[[12]]]$ ,                                                            |
| $L[[i]], \{\}\,], \{i, 1, \text{Length}[L]\}]]$ ;                                                                  |
| u=Table $[v[[j]], \{j, 2, \text{Length}[v]\}]$                                                                     |
|                                                                                                    |
|                                                                                                    |
| puntoscubo $[izq, der, part] :=$                                                                                   |
| Module $\{\alpha = izq, b=der, n=part\},\$                                                                         |
| T=Table [N[a+(b-a)/n*i], {i,0,n}];                                                                                 |
| P=Permutations [Join $[T,T,T]$ , {3}]                                                                              |
| p1=puntoscubo $[-0.2, 0.2, 31]$ ;                                                                                  |
| $p2 = enviaR4[p1];$                                                                                                |
|                                                                                                    |
| vertices=distanciaslimitadas $[p2, {0, 0, 0, 1},$ Centros, 0.0;                                                    |
| Length[vertices]                                                                                                   |
| $p3 = enviaR3$ [vertices]; Length [p3]                                                                             |
| $Out[]= 10128$                                                                                                    |

<span id="page-39-0"></span>**Rutina 7.4** Laplaciano grafo, autovalores y autovectores.

```
distanciamin = Sort [Table [dist [vertices \lceil \lceil i \rceil \rceil], vertices \lceil \lceil 14 \rceil \rceil \rceil, \lceil i, 1, Length [vertices \rceil \rceil \rceil];
\#epsilon de la red\#Take [distanciamin, \{1, 2\}] [[2]]
0.0227958
#el rho para las aristas#
e=5∗Take [distanciamin, {1, 2} ] [[2] ]
0.113979
#13 elementos de los 120 del grupo, generan el dominio a visualisar#
acciongrupo=
       \{ \{ 1.0, 0.0, 0.0, 0.0 \}, \{ 0.8090, 0.5000, 0.0, -0.3090 \}, \}\{0.8090, 0.5000, 0.0, 0.3090\}, \{0.8090, 0.3090, -0.5000, 0.0\},\{0.8090, -0.5000, 0.0, -0.3090\}, \{0.8090, -0.5000, 0.0, 0.3090\},\{0.8090, -0.3090, -0.5000, 0.0\}, \{0.8090, 0.3090, 0.5000, 0.0\},\{0.8090, -0.3090, 0.5000, 0.0\}, \{0.8090, 0.0, 0.3090, -0.5000\},\{0.8090, 0.0, -0.3090, -0.5000\}, \{0.8090, 0.0, 0.3090, 0.5000\},\{0.8090, 0.0, -0.3090, 0.5000\};
dmin [p_-, q_-] :=Sort [Table ]
          dist [p, productocuation[accion grupo[[i]], q]],\{i, 1, 13\} \vert\vert\vert\vert\vert\vert\vert\vert;
\text{fila} [lista_, epsilon_]:=
       Module \{V=list a, e=epsilon\},
         T=P a r allelize \lceil \text{Table} \rceil Table \lceil \text{If} \rceil 0.0001 < \text{dist} \left[ V \lfloor [i] \rfloor, V \lfloor [j] \rfloor \right] < \text{e} \rceil0.0001 < \text{dmin}[V[[i]], V[[j]]] < e, 1, 0], \{i, 1, j\}],\{j, 1, \text{Length} \mid \text{vertices} \}Matrixady a cencial = fill a [vertices, e];Triangular inferior = Table [Join [Matrixadyacencial [[j]],Table [0, \{i, 1, \text{Length} \mid \text{vertices} \} - i\}], \{j, 1, \text{Length} \mid \text{vertices} \};
Triangularsuperior=Transpose [Triangularinferior];
Matrizadyacencia=Triangularinferior+Triangularsuperior;
Matrizdegree=DiagonalMatrix [Table [
       Apply [Plus, Matrizadyacencia [[i]]], \{i, 1, \text{Length} [vertices]}]];
\text{MatrixL} = ((15*Pi) / (\text{Length} \mid \text{vertices} \mid * (0.113979)^{5} * 120)) *( Matrizdegree–Matrizadyacencia);
#Autovalores#Autovalor=Take [ Eigenvalues [ MatrizL], \{v-13, v\}]
       {197.899, 184.67, 171.737, 163.811, 160.727, 155.668,}1 5 2. 9 6 8 , 1 4 9. 6 9 9 , 1 4 8. 1 7 8 , 1 4 4. 9 6 9 ,
             144.58,138.119,128.743,3.41061*10<sup>^</sup> −13}
#Autovectors#vec=Eigenvectors [MatrixL, {v-13, v}];
\#\text{Combianción} de autovectores\#eigenvector = 0.5* vec [[13]] + vec [[12]];
Ls1=Sort \lceil \text{Table} \rceil { eigenvector \lceil \lceil i \rceil \rceil , vertices \lceil \lceil i \rceil \rceil },
           \{i, 1, \text{Length} \vert \text{ vertices} \vert\}Ls2=Table [Ls1 [[i,2]], \{i, 1, \text{Length} [\text{vertices}]\};
#Puntos del dominio fundamental para cada autovector#
p4=enviaR3 [Ls2]
```
<span id="page-40-0"></span>**Rutina 7.5** Visualización autovectores en el dominio fundamental, dodecaedro. Parte I

| $\#\text{Pentagonos}\#$                                                                                                    |
|----------------------------------------------------------------------------------------------------|
| $P = \{ \{ \{-0.1135\,^\circ, -0.1135\,^\circ, -0.1135\,^\circ \}, \{-0.0701\,^\circ, -0.1836\,^\circ, 0. \,^\circ \}, \}$                                                    |
| $\{0.0701^{\circ}, -0.1836^{\circ}, 0.^{\circ}\}, \{0.1135^{\circ}, -0.1135^{\circ}, -0.1135^{\circ}\},$                                                                      |
| $\{0.^{\circ}, -0.0701^{\circ}, -0.1836^{\circ}\}\$ , $\{\{-0.1135^{\circ}, -0.1135^{\circ}, 0.1135^{\circ}\}\$ ,                                                             |
| $\{-0.0701\degree, -0.1836\degree, 0. \degree\}, \{0.0701\degree, -0.1836\degree, 0. \degree\},$                                                                              |
| $\{0.1135^{\circ}, -0.1135^{\circ}, 0.1135^{\circ}\}, \{0.^{\circ}, -0.0701^{\circ}, 0.1836^{\circ}\}\},$                                                                     |
| $\{ \{-0.1135\,^\circ\, , 0.1135\,^\circ\, , -0.1135\,^\circ\} \, , \{-0.0701\,^\circ\, , 0.1836\,^\circ\, , 0. \, ^\circ\} \, ,$                                             |
| $\{0.0701^{\degree}, 0.1836^{\degree}, 0.^{\degree}\}, \{0.1135^{\degree}, 0.1135^{\degree}, -0.1135^{\degree}\},$                                                            |
| $\{0.^{\circ}, 0.0701^{\circ}, -0.1836^{\circ}\}\}, \{\{-0.1135^{\circ}, 0.1135^{\circ}, 0.1135^{\circ}\}\,$                                                                  |
| $\{-0.0701\,^{\circ}, 0.1836\,^{\circ}, 0. \,^{\circ}\}, \{0.0701\,^{\circ}, 0.1836\,^{\circ}, 0. \,^{\circ}\},$                                                              |
| $\{0.1135\,^\circ, 0.1135\,^\circ, 0.1135\,^\circ\}, \{0.^\circ, 0.0701\,^\circ, 0.1836\,^\circ\} \},$                                                                        |
| $\{\{-0.1836\overset{\epsilon}{,}0.\overset{\epsilon}{,}-0.0701\overset{\epsilon}{,}\},\{-0.1836\overset{\epsilon}{,}0.\overset{\epsilon}{,}0.0701\overset{\epsilon}{,}\},\}$ |
| $\{-0.1135^{\circ}, -0.1135^{\circ}, 0.1135^{\circ}\}, \{-0.0701^{\circ}, -0.1836^{\circ}, 0. \cdot\},$                                                                       |
| $\{-0.1135^{\degree}, -0.1135^{\degree}, -0.1135^{\degree}\}, \{\{-0.1836^{\degree}, 0.^{\degree}, -0.0701^{\degree}\},$                                                      |
| $\{-0.1836^{\degree}, 0.^{\degree}, 0.0701^{\degree}\}, \{-0.1135^{\degree}, 0.1135^{\degree}, 0.1135^{\degree}\},$                                                           |
| $\{-0.0701^{\circ}, 0.1836^{\circ}, 0. \cdot\}, \{-0.1135^{\circ}, 0.1135^{\circ}, -0.1135^{\circ}\}\$                                                                        |
| $\{ \{0.0701^{\circ}, -0.1836^{\circ}, 0. \cdot \}, \{ 0.1135^{\circ}, -0.1135^{\circ}, -0.1135^{\circ} \},$                                                                  |
| $\{0.1836^{\degree}, 0.^{\degree}, -0.0701^{\degree}\}, \{0.1836^{\degree}, 0.^{\degree}, 0.0701^{\degree}\},$                                                                |
| $\{0.1135\,^\circ$ , $-0.1135\,^\circ$ , $0.1135\,^\circ\}$ , $\{\{0.0701\,^\circ, 0.1836\,^\circ, 0.\,^\circ\}$ ,                                                            |
| $\{0.1135\,^{\circ}, 0.1135\,^{\circ}, -0.1135\,^{\circ}\}, \{0.1836\,^{\circ}, 0. \,^{\circ}, -0.0701\,^{\circ}\},$                                                          |
| $\{0.1836^{\degree}, 0.^{\degree}, 0.0701^{\degree}\}, \{0.1135^{\degree}, 0.1135^{\degree}, 0.1135^{\degree}\}\$                                                             |
| $\{ \{-0.1836\,^{\circ}, 0.^{\circ}, -0.0701^{\circ} \}, \{-0.1135^{\circ}, -0.1135^{\circ}, -0.1135^{\circ} \},$                                                             |
| $\{0.^{\circ}, -0.0701^{\circ}, -0.1836^{\circ}\}, \{0.^{\circ}, 0.0701^{\circ}, -0.1836^{\circ}\},$                                                                          |
| $\{-0.1135^{\circ}, 0.1135^{\circ}, -0.1135^{\circ}\}\}, \{\{-0.1836^{\circ}, 0.^{\circ}, 0.0701^{\circ}\}\,$                                                                 |
| $\{-0.1135^{\circ}, -0.1135^{\circ}, 0.1135^{\circ}\}, \{0.^{\circ}, -0.0701^{\circ}, 0.1836^{\circ}\},$                                                                      |
| $\{0.^{\circ}, 0.0701^{\circ}, 0.1836^{\circ}\}, \{-0.1135^{\circ}, 0.1135^{\circ}, 0.1135^{\circ}\}\},$                                                                      |
| $\{\{0.^{\degree}, -0.0701^{\degree}, -0.1836^{\degree}\}, \{0.^{\degree}, 0.0701^{\degree}, -0.1836^{\degree}\},\$                                                           |
| $\{0.1135\degree, 0.1135\degree, -0.1135\degree\}, \{0.1836\degree, 0. \degree, -0.0701\degree\},$                                                                            |
| $\{0.1135^{\circ}, -0.1135^{\circ}, -0.1135^{\circ}\}\}, \{\{0.^{\circ}, -0.0701^{\circ}, 0.1836^{\circ}\}\},$                                                                |
| $\{0.^{\circ}, 0.0701^{\circ}, 0.1836^{\circ}\}, \{0.1135^{\circ}, 0.1135^{\circ}, 0.1135^{\circ}\},$                                                                         |
| $\{0.1836^{\degree}, 0.^{\degree}, 0.0701^{\degree}\}, \{0.1135^{\degree}, -0.1135^{\degree}, 0.1135^{\degree}\}\};$                                                          |

<span id="page-41-0"></span>**Rutina 7.6** Visualización autovectores en el dominio fundamental, dodecaedro. Parte II

 $#A$ ristas#

Arista 2 = { { { 0. ', 0.0701 ', 0.1836 ' }, { 0. ', -0.0701 ', 0.1836 ' } },  $\{ \{0.^{\degree}, 0.0701^{\degree}, -0.1836^{\degree} \}, \{0.^{\degree}, -0.0701^{\degree}, -0.1836^{\degree} \} \},$  $\{ \{0. \lq, -0.0701 \lq, -0.1836 \lq\}, \{-0.1135 \lq, -0.1135 \lq, -0.1135 \lq\} \}$  $\{\{0. \lq, -0.0701 \lq, 0.1836 \lq\}, \{-0.1135 \lq, -0.1135 \lq, 0.1135 \lq\} \}$  $\{\{0. \lq, 0.0701 \rq, -0.1836 \r{}, \{-0.1135 \r, 0.1135 \r, -0.1135 \r{}\}\},$  $\{ \{ 0.^{\circ}, 0.0701^{\circ}, 0.1836^{\circ} \}, \{ -0.1135^{\circ}, 0.1135^{\circ}, 0.1135^{\circ} \} \},$  $\{\{0.1836\ensuremath{\phantom{0}}\xspace', 0. \ensuremath{\phantom{0}}\xspace', 0.0701\ensuremath{\phantom{0}}\xspace\}$  ,  $\{0.1836\ensuremath{\phantom{0}}\xspace', 0. \ensuremath{\phantom{0}}\xspace, -0.0701\ensuremath{\phantom{0}}\xspace\}$  ,  $\{ \{0. \lq, -0.0701 \lq, -0.1836 \lq \}, \{ 0.1135 \lq, -0.1135 \lq, -0.1135 \lq \} \}$  $\{ \{ 0.0701^{\circ}, -0.1836^{\circ}, 0. \cdot \} , \{ 0.1135^{\circ}, -0.1135^{\circ}, -0.1135^{\circ} \} \},$  $\{\{0.1836\degree, 0. \degree, -0.0701\degree\}, \{0.1135\degree, -0.1135\degree, -0.1135\degree\}\},$  $\{\{0.1, 135\}, \{0.1, 1836\}\}, \{0.1, 135\}, \{-0.1, 135\}, \{0.1, 135\}\},$  $\{ \{ 0.0701^{\circ}, -0.1836^{\circ}, 0. \cdot \} , \{ 0.1135^{\circ}, -0.1135^{\circ}, 0.1135^{\circ} \} \},$  $\{ \{ 0.1836^{\circ}, 0.^{\circ}, 0.0701^{\circ} \}, \{ 0.1135^{\circ}, -0.1135^{\circ}, 0.1135^{\circ} \} \},$  $\{ \{ 0.^{\circ}, 0.0701^{\circ}, -0.1836^{\circ} \}, \{ 0.1135^{\circ}, 0.1135^{\circ}, -0.1135^{\circ} \} \},$  $\{ \{ 0.0701^{\circ}, 0.1836^{\circ}, 0. \cdot \} , \{ 0.1135^{\circ}, 0.1135^{\circ}, -0.1135^{\circ} \} \}$  $\{ \{ 0.1836^\circ, 0.^\circ, -0.0701^\circ \}, \{ 0.1135^\circ, 0.1135^\circ, -0.1135^\circ \} \},$  $\{\{0.^{\prime}, 0.0701^{\prime}, 0.1836^{\prime}\}, \{0.1135^{\prime}, 0.1135^{\prime}, 0.1135^{\prime}\}\},$  $\{\{0.0701^{\degree}, 0.1836^{\degree}, 0. \degree\}, \{0.1135^{\degree}, 0.1135^{\degree}, 0.1135^{\degree}\}\}\$  $\{\{0.1836\ensuremath{\lqarrow},\vphantom{0}0.0701\ensuremath{\lqarrow}\},\{0.1135\ensuremath{\lqarrow},\vphantom{0}0.1135\ensuremath{\lqarrow}\},\}$  ,  $\{ \{-0.1135^{\circ}, -0.1135^{\circ}, 0.1135^{\circ} \}, \{-0.1836^{\circ}, 0.^{\circ}, 0.0701^{\circ} \} \},$  $\{ \{-0.1135^{\circ}, 0.1135^{\circ}, 0.1135^{\circ} \}, \{-0.1836^{\circ}, 0. \{-0.0701^{\circ} \} \},$  $\{ \{-0.1836\,^\circ\,, 0.^\circ\,, 0.0701\,^\circ\}, \{-0.1836\,^\circ\,, 0.^\circ\,, -0.0701\,^\circ\} \}$  $\{\{-0.1135\degree,-0.1135\degree,-0.1135\degree\},\{-0.1836\degree,0.\degree,-0.0701\degree\}\},$  $\{ \{-0.1135\,^\circ\,, 0.1135\,^\circ\,, -0.1135\,^\circ\} \,, \{-0.1836\,^\circ\,, 0. \,^\circ\,, -0.0701\,^\circ\} \}$  $\{ \{-0.1135^{\circ}, 0.1135^{\circ}, -0.1135^{\circ} \}, \{-0.0701^{\circ}, 0.1836^{\circ}, 0. \cdot \} \},$  $\{ \{-0.1135^{\circ}, 0.1135^{\circ}, 0.1135^{\circ} \}, \{-0.0701^{\circ}, 0.1836^{\circ}, 0. \} \},$  $\{ \{ 0.0701^{\degree}, 0.1836^{\degree}, 0. \degree \} , \{ -0.0701^{\degree}, 0.1836^{\degree}, 0. \degree \} \}$  $\{ \{-0.1135\,^\circ, -0.1135\,^\circ, -0.1135\,^\circ \}, \{-0.0701\,^\circ, -0.1836\,^\circ, 0. \,\circ \} \},$  $\{ \{-0.1135^{\circ}, -0.1135^{\circ}, 0.1135^{\circ} \}, \{-0.0701^{\circ}, -0.1836^{\circ}, 0. \degree \} \},$  $\{\{0.0701\,^\circ, -0.1836\,^\circ, 0.^\circ\}, \{-0.0701\,^\circ, -0.1836\,^\circ, 0.^\circ\}\};$ 

<span id="page-42-0"></span>**Rutina 7.7** Visualización autovectores en el dominio fundamental, dodecaedro. Parte III

```
Laristas=Table [Line [Arista2 [[i]]], \{i, 1, 30\}];
p4Rev=Reverse [p4];
c1a=p4 [2];
c1=p4 [ [ 4 1 9 5 ] ];
c2=p4 [ [ 6 2 0 3 ] ];
c3=p4 [ [ 6 7 9 1 ] ];
c4=p4 [ [ 4 1 9 5 ] ];
c5=p4 [ [ 6 2 5 2 ] ];
c6 = p4Rev [1];
c7=p4Rev [ [4748]];
c8=p4Rev [7710];
c9=p4Rev [ [ 4 0 1 6 ] ];
c10=p4Rev \lceil 5 \rceil;
Manipulate [ Graphics3D [
{ Rotate [ Translate [{ Rotate [ Rotate [
\{\{\text{Brown},\text{Yellow},\text{Blue}\},\text{Oparity} [0.9],
Scale [PolyhedronData [ "Dodecahedron", "Faces " ], 0.025 ],
36 Degree, \{0,0,1\}, 36 Degree, \{0,1,0\},
{LightGray, Arrowheads[0.03], Arrow [Table]{<math>{0.0}, 0}, {0,0}, 0}, {0.001}],
{LightGray, Arrowheads[0.03], Arrow [Tube]{<math>{0,0,0}, {0,00,0}, {0,00,0}, {0,00,0}, {0,00,0}, {0,0001}],
{LightGray, Arrowheads[0.03], Arrow [Table]{0.0,0}, 0.0}, {0.0001}, 0.001],
{\text{Text}[\text{Style}['x", \text{FontFamily->}''\text{Times}', \text{FontSize->14}, \text{White}], \{0.11, 0, 0\}]}{\text{Text}[\text{Style}['y", \text{FontFamily->} "Times", \text{FontSize->14}, \text{White}], \{0, 0.11, 0\}]},
{\rm \{Text\,[\,Style\,[\,{}^*z\,{}^*, Bold\, , FontFamily->\,{}^*Times\,{}^*, FontSize->14, White\,]\, ,}\{0, 0, 0.11\}}, \{0.29, 0.29, -0.2\},
\{\[ \text{Theta} \] \] \text{Degree}, \{X, Y, 1\}, \{0.29, 0.29, -0.2\} \},Rotate \{ \{ \text{If } \lceil \text{crit1a }, \{\text{Oparity} \mid .5 \} \}, \text{PointSize} \mid 0.03 \}, \text{Blue}, \text{Point} \lceil \text{cla } \} \}, \{\} \},If [\text{crt1}, \{ \text{Oparity}[, 5], \text{PointSize}[, 0.03], \text{Blue}, \text{Point}[c1]\}, \{\}\right],If [\text{crt2 }, \{\text{Opacity}[-5], \text{PointSize} [0.03], \text{Orange}, \text{Point}[c2]\}, \{\}],
If [\text{crt3}, \{\text{Oparity}[, 5], \text{PointSize} [0.03], \text{Orange}, \text{Point}[c3]\}, \{\}],
If [ \text{crt4 }, \{ \text{Opacity}[, 5], \text{PointSize} [0.03], \text{Orange}, \text{Point} [ \text{c4} ], \{ \},
If [\text{crt5}, \{\text{Oparity}[, 5], \text{PointSize} [0.03], \text{Orange}, \text{Point}[c5]\}, \{\}],
If [\text{crt6}, \{\text{Oparity}[, 5], \text{PointSize} [0.03], \text{Yellow}, \text{Point} [\text{c6}]\}, \{\}],
If [\text{crt7}, \{\text{Oparity}[, 5], \text{PointSize} [0.03], \text{Yellow}, \text{Point}[c7]\}, \{\}],
If [\text{crts}, \{\text{Oparity}[, 5], \text{PointSize} [0.03], \text{Yellow}, \text{Point}[c8]\}, \{\}],
If [\text{crt9}, \{\text{Oparity}[\,.5\,], \text{PointSize}[\,0.03\,], \text{Yellow}, \text{Point}[\,c9\,]\},\{\}],
If [\text{crt10}, \{\text{Oparity}[, 5], \text{PointSize}[, 0.03], \text{Red}, \text{Point}[c10]\}, \{\}\right],If [pen1, {LightGreen, Polygon [P[[1]]], Polygon [P[[4]]]},If [pen2, \{Opacity [0.5], Magenta, Polygon [P [[10]]],Polygon [P | [11]]], {}, If [pen3, \{LightOrange, Polygon [P | [6]]],
Polygon [P | [7]]]}, { } ], If [pen4, {LightRed, Polygon [P | [5]]]},
Polygon [P [8]]], {}],
If [pen5, \{ Yellow, Polygon [P | [2]]] , Polygon [P | [3]]] \}, \{\} ]If [pen6, \{Cyan, Polygon [P | [9]]], Polygon [P | [12]]]\}, \{\}\],
```
<span id="page-43-0"></span>**Rutina 7.8** Visualización autovectores en el dominio fundamental, dodecaedro. Parte IV

```
If [\text{crt1a}, \text{Text}[\text{Style} | " \text{Min}", Medium, Bold, Cyan, FontSize ->17],
c1a + \{0.02, 0.02, 0.02\}, \{\}\,
If [\text{crt1}, \text{Text} \mid \text{Style} \mid " \text{Min", Medium}, \text{Bold}, \text{Cyan}, \text{FontSize} \rightarrow 17],c1 + \{ 0.02, 0.02, 0.02 \}, \{\}\right],
If [\text{crt2}, \text{Text} \, | \, \text{Style} \, | \, " \, \text{Sil1a}", \text{Bold}, \text{Orange}, \text{FontSize} \, -\,\geq\, 17],c2 + \{ 0.02, 0.02, 0.02 \}, \{\}\right],
If [\text{crt3}, \text{Text} \mid \text{Style} \mid " \text{Silla}", \text{Bold}, \text{Orange}, \text{FontSize} \rightarrow 17],c3 + \{ 0.02, 0.02, 0.02 \} ], { } ],
If [\text{crt4 }, \text{Text}[\text{Style} | " \text{Silla} ", \text{Bold}, \text{Orange}, \text{FontSize} - >17],c4 + \{0.02, 0.02, 0.02\}, \{\}\,
If [\text{crt5}, \text{Text}[\text{Style} | " \text{Silla}", \text{Bold}, \text{Orange}, \text{FontSize} - >17],c5 + \{ 0.02, 0.02, 0.02 \} ], {}],
If [ \text{crt6 }, \text{Text} [ \text{Style} [ " \text{ Silla} ", \text{Bold}, \text{Yellow}, \text{FontSize} - >17 ],c6 + \{ 0.02, 0.02, 0.02 \}, \{\}\right],
If [\text{crt7}, \text{Text} \mid \text{Style} \mid " \text{Silla}", \text{Bold}, \text{Yellow}, \text{FontSize} \rightarrow 17],c7 + \{ 0.02, 0.02, 0.02 \} ], {}],
If [ \text{crts }, \text{Text} [ \text{Style} [ " \text{ Silla} ", \text{Bold}, \text{Yellow}, \text{FontSize} - >17 ],c8 + \{0.02, 0.02, 0.02\}, \{\}\right],
If [\text{crt9}, \text{Text} \, [\, \text{Style} \, [\," \, \text{Sil1a} \,", \text{Bold}, \text{Yellow}, \text{FontSize} \, - \, >17],c9 + \{0.02, 0.02, 0.02\}, \{\}\,
If [\text{crt10}, \text{Text} \, [\text{Style} \, [\text{''} \, \text{Máx''}, \text{Bold}, \text{Pink}, \text{FontSize} \, - \rangle 17],c10 + \{0.02, 0.02, 0.02\}, \{\}\right],
\{Dashed, White, Table [Laristas [[j]], \{j,1,aristas ]\}\},\\{ PointSize[0.009], Blue, Point[Table[p4[[i]], \{i, 1, azules\}]]\},\\{ PointSize [0.01], Red, Point [Table [p4 [[i]], \{i, 3002, rojos ]]]\},\{PointSize [0.01], Red, Point [Table [p4Rev [[i]], {i, 1, reverse 0}]]}.\{\[ \mathsf{Ttheta} \] \ \mathsf{Degree} \, , \{X, Y, 1\} \] \},PlotRange ->{{-0.2, 0.4}, {-0.2, 0.4}, {-0.23, 0.19}},
Background->Black, Boxed->False, ImageSize->Full,
PlotRangePadding\rightarrowNone, PlotRegion \rightarrow{{0, 1}, {-0.3, 1.2}}],
\{pen1, \{False, True\}\}, \{pen2, \{False, True\}\}, \{pen3, \{False, True\}\},\{pen4, \{False, True\}\}, \{pen5, \{False, True\}\}, \{pen6, \{False, True\}\},{ \{ \text{crt1a }, \{ \text{False }, \text{True} \} \}, \{ \text{crt1 }, \{ \text{False }, \text{True} \} \}, \{ \text{crt2 }, \{ \text{False }, \text{True} \} \},{ \; \{ \text{crt3 }, \{ \text{False }, \text{True} \} \} }, \{ \text{crt4 }, \{ \text{False }, \text{True} \} \} , \{ \text{crt5 }, \{ \text{False }, \text{True} \} },{ \, {\rm crt6 \, ,\{ \rm False \, , True\}\, } \, {\rm crt7 \, ,\{ \rm False \, , True\}\, } \, {\rm crte} } \}{ \, {\rm crit9 \,,\{ \rm False \,, True \}\,}, {\rm crit10 \,, \{ \rm False \,, True \}\,}, {\rm { \{ \rm arises \,, 0 \,, 30 \,, 1 \}\,} }\{ \text{azules } , 0, 10000, 1 \}, \{ \text{rojos } ,1000, 2723, 1 \}, \{ \text{reverso } ,0, 10000, 1 \}, \}{\{\n \[ \text{Theta }, 0, 360, 1\}, \{X, 0, 1\}, \{Y, 0, 1\}, \text{ControlPlacement} \rightarrow \text{Left} \] }
```
# <span id="page-44-0"></span>**Bibliografía**

- <span id="page-44-1"></span>[1] S. T. Yau Problem section, Seminar on Dierential Geometry, ed by S. T. Yau, Ann. of Math Stud. 102 (1982) 669 - 706.
- <span id="page-44-2"></span>[2] D. Jakobson y N. Nadirashvili Eigenfuntions with few critical points, J Dierential Geometry, 53(1999) 177 - 182.
- <span id="page-44-3"></span>[3] J. Jorgenson and S. Lang, The Ubiquitous Heat Kernel, In: Mathematics Unlimited - 2001 and beyond, Springer Verlag, Berlin, 2001, pp. 655-683
- <span id="page-44-4"></span>[4] Chavel Issac, Eigenvalues in Riemannian Geometry, Academic Press, Inc, 1984.
- <span id="page-44-5"></span>[5] Rosenberg, Steven, The Laplacian on a Riemannian Manifold: An Introduction to Analysis on Manifolds London Mathematical Society Student Texts, 1997.
- <span id="page-44-6"></span>[6] Mather John, Stability of *C*<sup>∞</sup> mappings implies Stability, Annals of Mathematics,\nd Ser., Vol. 89, No.2. (Mar., 1969, pp.254-291.
- <span id="page-44-7"></span>[7] Dmitri Burago, Sergei Ivanov, Yaroslav Kurylev, A graph discretization of the Laplace-Beltrami operator, preprint (2013), arXiv:1301.2222v3.
- <span id="page-44-8"></span>[8] Vídeo, Espacio dodecaédrico de Poincare - Grafo, [http://youtu.be/](http://youtu.be/YXTcdZM9Cmk) [YXTcdZM9Cmk](http://youtu.be/YXTcdZM9Cmk)